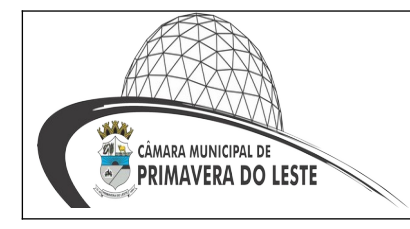

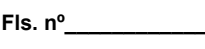

**Visto \_\_\_\_\_\_\_\_\_\_\_\_**

# **TERMO DE REFERÊNCIA 004/2022**

**Órgão:** Câmara Municipal de Primavera do Leste – MT. **Termo de Referência nº:** 004/2022

**Descrição da categoria:** Contratação de empresa especializada para prestação de serviços de licenciamento mensal de sistemas software.

**Setor solicitante:** Gabinete da Presidência da Câmara Municipal

#### **1. DO OBJETO.**

1.1. Contratação de empresa especializada para prestação de serviços de licenciamento mensal de sistemas software, manutenção corretiva, legal e tecnológica, implantação, migração de dados, treinamento e aperfeiçoamento, e suporte técnico, conforme especificações Técnicas deste Termo de Referência do edital, para Sistemas de gestão pública, incluindo-se no objeto desta licitação os serviços no envio das prestações de contas durante o período contratual, em conformidade com as especificações técnicas e funcionais contidas neste termo de referência e anexos, fazendo parte integrante do edital visando atender as necessidades da Câmara Municipal de Primavera do Leste-MT;

#### **2. JUSTIFICATIVA DA CONTRATAÇÃO**

2.1. A presente contratação se pauta na necessidade de aprimoramento dos processos de gestão orçamentária, administrativa e de controle no âmbito do Poder Legislativo Municipal.

2.2. Além disso, esta Câmara Municipal está vias de ver encerrado o contrato para o mesmo objeto, o qual não permite mais prorrogações.

2.3 Todas as organizações, públicas e/ou privadas, precisam se adaptar as novas tecnologias, buscando implantar o quanto possível, soluções informatizadas que espelhem uma completa eficiência, onde as ferramentas tecnológicas têm exercido um papel preponderante na melhoria da prestação dos serviços públicos, no atendimento aos cidadãos e contribuintes em geral, proporcionando condições para o desenvolvimento e crescimento institucional e da própria cidade.

2.4. Considerando que a administração pública deve primar pela eficiência e eficácia, considerando, ainda, a necessidade de um processo de continuidade de otimização dos procedimentos operacionais da estrutura administrativa desta Casa de Lei, é que se faz necessário tal contratação de solução informatizada para gestão, visando a automatização dos processos, por meio de ferramenta tecnológica moderna e ágil que permita uma gestão moderna com a integração de todos os setores administrativos, com alimentação diária de dados permitindo que sejam elaborados relatórios de acompanhamento das atividades diárias e mensais de todos os setores.

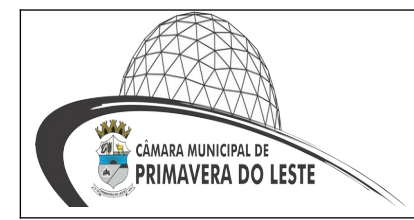

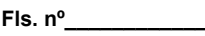

2.5 Com isso, visando fornecer aos munícipes, fornecedores e servidores, uma melhor qualidade no atendimento público e maior clareza nas prestações de contas da gestão, isto resultara os seguintes benefícios:

2.5.1. Disponibilização de Serviços on-line através da internet aos munícipes, fornecedores e servidores;

2.5.2. Integração das informações provenientes de diversas áreas da Prefeitura e órgãos a ela vinculados;

2.5.3. Eliminação das tarefas e informações em duplicidade;

2.5.4. Maior transparência da Gestão Municipal;

2.5.5. Melhoria no planejamento público (PPA, LDO e LOA);

2.5.6. Maior controle das aplicações dos recursos públicos: físico e financeiro;

2.5.7. Maior segurança nas análises e tomadas de decisões;

2.5.8 Agilidade e confiabilidade nas prestações de contas;

2.5.9. Atendimentos inerentes as Exigências dos órgãos fiscalizadores (TCE);

2.5.10. Disponibilização de serviços via internet, tais como: consulta de processos, coleta de cotações de preços e consultas on-line;

2.5.11.Registro de todas as ocorrências funcionais através do amparo legal;

2.5.12. Visibilidade e controle dos gastos com pessoal;

2.5.13 Melhoria da gestão dos recursos humanos de acordo com as habilidades do servidor, gerando economia na contratação de terceiros;

2.5.14. Redução do tempo de elaboração dos processos de compra;

2.5.15. Redução dos gastos com as compras de materiais de consumo e permanente e prestação de serviço, além do fornecimento de subsídios para o planejamento das compras e do consumo;

2.5.16. Melhoria da gestão dos contratos firmados com o órgão através de controles específicos (vigência, execução física e financeira);

2.5.17. Auxiliar a tomada de decisão de investimentos em benefício dos cidadãos com base nas informações obtidas dos bancos de dados.

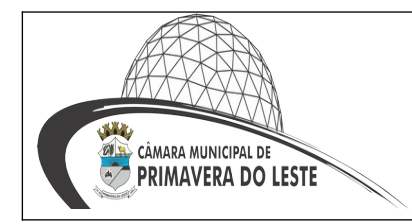

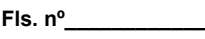

# **3.DESCRIÇÕES DO OBJETO.**

3.1. **Licenciamento de sistemas:** corresponde ao direito de uso dos seguintes sistemas

à Câmara Municipal:

- a) Sistema de contabilidade pública
- b) Sistema de tesouraria
- c) Sistema de folha de pagamento
- d) Sistema de recursos humanos
- e) Sistema de e-Social
- f) Sistema de compras e licitações
- g) Sistema de patrimônio público
- h) Sistema de controle de frotas e veículos
- i) Sistema de almoxarifado
- j) Sistema de ponto
- k) Sistema de protocolo
- l) Sistema de transparência pública
- m) Sistema de controle interno
- N) Sistema de Planejamento Público

3.1.2. As especificações técnicas dos sistemas e de sua arquitetura tecnológica estão estabelecidas no anexo A deste documento.

3.2. **Implantação do sistema –** Todos os Sistemas licitados nesse certame deverão estar implantados no prazo máximo de 90 (noventa) dias contados da assinatura do contrato. Entende-se como implantados o conjunto de serviços necessários para instalar, migrar os dados legados, colocar em funcionamento e deixar em condições de uso para os usuários executarem suas tarefas. Na implantação dos sistemas acima discriminados, deverão ser cumpridas, quando couber, as seguintes etapas:

a) Entrega, disponibilização e configuração dos sistemas;

- b) Customização dos sistemas;
- c) Adequação de relatórios, telas, layouts e logotipos;
- d) Parametrização inicial de tabelas e cadastros;

e) Estruturação de acesso e habilitações dos usuários;

f) Adequação das fórmulas de cálculo para atendimento aos critérios adotados pelo Município;

g) Ajuste de cálculo, quando mais de uma fórmula de cálculo é aplicável simultaneamente.

h) treinamento inicial acerca da operabilidade dos sistemas.

3.3. **Treinamento –** Para a execução do treinamento deverão ser consideradas as seguintes especificações:

- a) Esclarecer dúvidas durante a operação e utilização dos sistemas;
- b) A contratada deverá disponibilizar instrutor(es) qualificado(s) para ministrar os treinamentos, com sólida experiência no assunto. Devendo substituí-los a

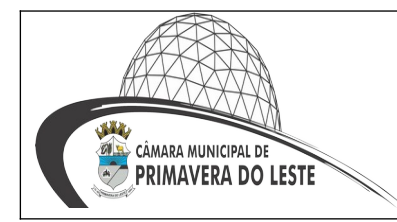

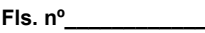

critério da Câmara Municipal de Primavera do Leste – MT caso os mesmos não cumprirem satisfatoriamente os objetivos do treinamento.

c)Todos os treinamentos deverão ser presenciais.

d) A capacitação deverá ser realizada com carga horária mínima de 08 (oito) horas e máxima de 40 (quarenta) horas de acordo com a complexidade de cada sistema, cujo cronograma deverá ser acordado e homologado pela contratante.

e) As instalações físicas, equipamentos e materiais necessários para a aplicação dos treinamentos serão providenciados e disponibilizados pela contratante.

f) Deverá ser fornecido Certificado de Participação aos servidores que tiverem comparecido a mais de 85% (Oitenta e cinco por cento) das atividades de cada curso.

g) Diariamente a Contratada deverá disponibilizar lista de presença dos servidores que compareceram as atividades, as quais deverão ser assinadas pelos presentes.

h) Ao final de cada treinamento a Contratada deverá realizar processo de Avaliação sobre o treinamento realizado, objetivando a avaliação no mínimo do conteúdo treinado e do instrutor.

i) Os custos inerentes às despesas de hospedagem, alimentação e transporte serão arcados pela contratada.

Transcorrida a Etapa de implantação e expedido o Termo de Treinamento, caso a contratante requeira a realização de novos treinamentos *in loco* os mesmos serão acordados entre as partes.

3.3.1. **Suporte técnico –** Para a realização do Suporte Técnico deverá ser considerado os seguintes parâmetros:

a) Esclarecer dúvidas durante a operação e utilização dos sistemas;

b) O Suporte Técnico deverá ser prestado pela empresa contratada mediante a disponibilização de uma central de atendimento ao cliente, sendo o mesmo disponibilizado no mínimo 8 (oito) horas por dia de segunda a sexta-feira (dias úteis), sem limites de chamados mensais.

c) O Suporte técnico obrigatoriamente deverá ser realizado por: Contato telefônico, Pela WEB, através de sistema específico de atendimento técnico próprio ou terceirizado, ferramenta de conversação on-line, acesso remoto e e-mail;

d) Auxiliar na recuperação da base de dados por problemas originados em erros de operação, queda de energia ou falha de equipamentos, desde que não exista backup adequado para satisfazer as necessidades de segurança.

#### **4. ESTIMATIVA DE QUANTIDADE**

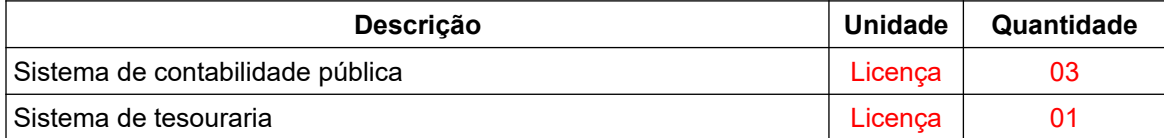

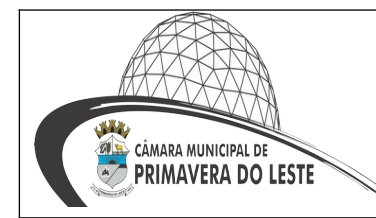

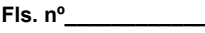

**Visto \_\_\_\_\_\_\_\_\_\_\_\_**

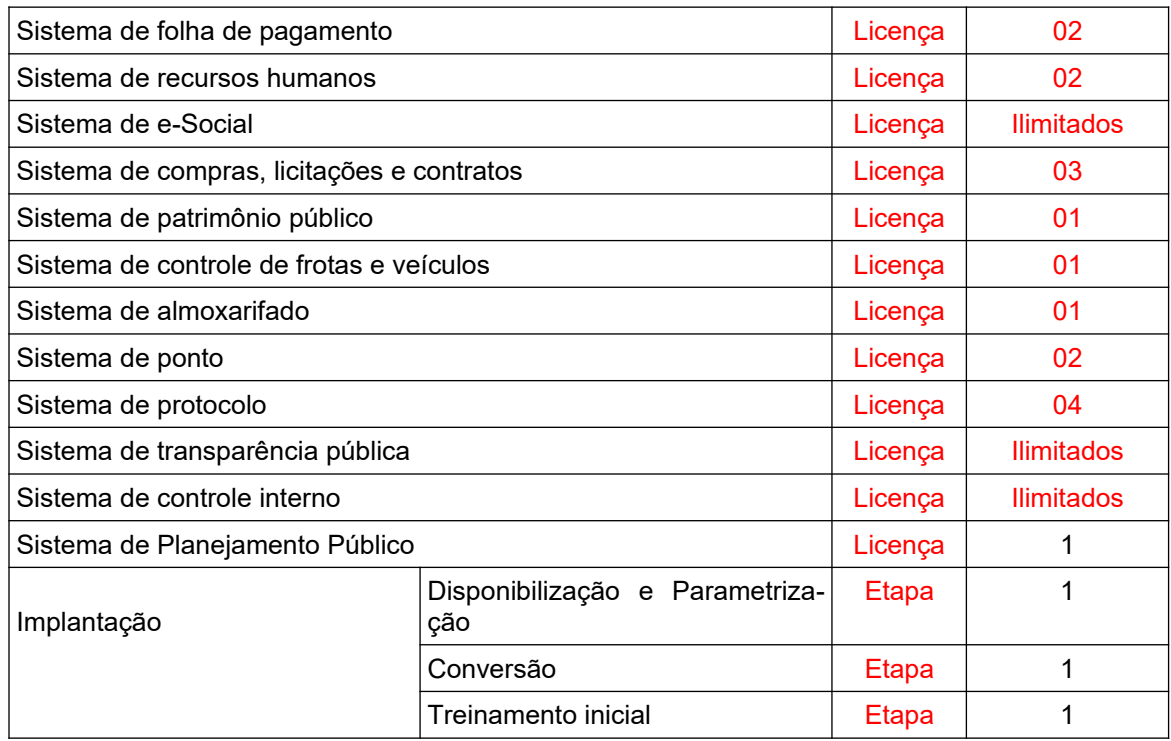

#### **5. ESTIMATIVA DE PREÇO**

5.1. O valor total estimado para prestação de serviços é de **R\$ 128.208,60 (cento e vinte oito mil duzentos e oito reais e sessenta centavos)**. O valor global referente a prestação dos serviços foi pautado em ampla pesquisa de preços, conforme anexo no processo administrativo em questão.

5.3. A planilha de custos relativa à contratação está disposta no anexo B a este documento.

#### **6. CRITÉRIO DE SELEÇÃO DO FORNECEDOR**

6.1. A modalidade de licitação sugerida é o pregão na forma presencial, considerando se tratar de serviços comuns, nos termos da lei Federal n° 10.520/2002, vez que seus padrões de desempenho e qualidade podem ser objetivamente definidos pelo Termo de Referência e Edital, por meio de especificações usuais no mercado.

6.2. A licitação será do tipo menor preço global. Os valores máximos aceitáveis, tanto unitários quanto global, estão descritos no item 5.1 deste documento.

#### **6.3. Prova de Conceito**

6.3.1.A licitante classificada provisoriamente em primeiro lugar no certame deverá comprovar, por meio de Prova de Conceito (POC), que atende a 100% dos requisitos constantes do ANEXO A e 80% das funcionalidades constantes de cada módulo do ANEXO A, ambos deste documento, sob pena de desclassificação. O percentual passível de não

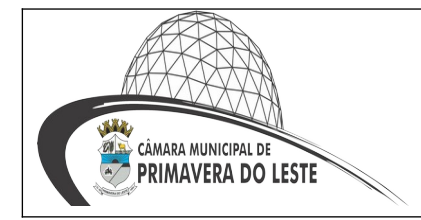

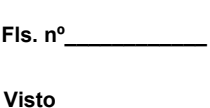

atendimento deverá ser entregue até o final do período de implantação, sendo averiguado seu cumprimento durante o recebimento da solução.

6.3.2. A Prova de Conceito consistirá na apresentação da Solução a Câmara Municipal de Primavera do Leste/MT.

6.3.3. A POC permitirá a averiguação prática das funcionalidades e características da Solução ofertada e sua real compatibilidade com os requisitos dispostos neste documento, através da comprovação do funcionamento completo de cada funcionalidade, a realização das operações compreendidas desde a demonstração da execução de uma rotina (inclusão de registro, cálculo, etc.) até a demonstração de efetivação da mesma pela própria aplicação (consulta de registros ou cálculos, emissão de relatórios, etc.), banco de dados, log, etc.

6.3.4. Participarão da POC o representante credenciado da licitante classificada e os técnicos indicados para demonstração, bem como os membros da equipe técnica do Poder Legislativo, usuários, representantes das áreas de licitação e contratação, bem como quaisquer interessados. Apenas se manifestarão na prova de conceito a equipe técnica de demonstração e os membros da equipe de avaliação.

6.3.5. A partir do encerramento da fase de disputa e habilitação do Pregão, a licitante classificada em primeiro lugar deverá se apresentar a Câmara Municipal no prazo de até 2 (dois) dias úteis para realização da demonstração. Na ocasião será emitida Ata de Reunião, onde a Câmara Municipal informará a data de início da execução da Prova de Conceito.

6.3.6. A não apresentação nos prazos estabelecidos neste subitem acarretará na desclassificação da licitante.

6.3.7. A Prova de Conceito deverá ser realizada na sede da Câmara Municipal, situada na Avenida Primavera, nº. 300, Bairro Primavera do II, Município de Primavera do Leste-MT.

6.3.8. A Solução será analisada no horário compreendido das 07hs às 13hs, podendo haver ajustes, desde que solicitado pela equipe técnica deste município.

6.3.9. Durante a execução da POC, a equipe técnica do município não responderá dúvidas e questionamentos quanto aos requisitos a serem demonstrados, não emitirá pronunciamento quanto ao atendimento ou não atendimento de requisitos, tampouco quanto à aprovação ou reprovação da solução da licitante.

6.3.10. A Câmara Municipal é facultada a possibilidade de realizar diligências para aferir o cumprimento dos requisitos dispostos neste documento e seus anexos.

6.3.11. Toda a infraestrutura necessária para execução da POC (hardware, software, etc.) é de inteira responsabilidade da licitante classificada. A Câmara Municipal somente será responsável pela disponibilização de sala ou auditório, projetor/TV e internet.

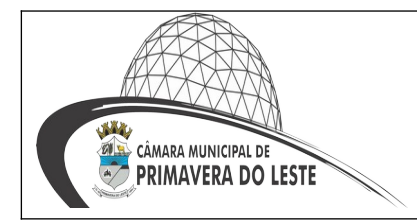

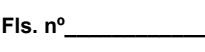

6.3.12. A disponibilização da aplicação e dados fictícios para realização da POC são de responsabilidade da licitante.

6.3.13. O representante da licitante classificada deverá estar presente durante a análise da Solução ofertada, podendo esclarecer quaisquer dúvidas ou divergências levantadas pela equipe técnica da Câmara Municipal.

6.3.14. A infração de quaisquer das regras estabelecidas neste item desclassificará a licitante.

6.3.15. Quaisquer dificuldades que impeçam a continuidade dos trabalhos ou provoquem atividades adicionais e que forem provocadas comprovadamente pelos processos internos deste município não terão seu tempo contado como realização da Prova de Conceito, e não poderão ser considerados para efeitos de prejuízo à licitante durante a avaliação.

6.3.16. Após a execução da POC, a equipe técnica da Câmara Municipal emitirá relatório a ser enviado ao Departamento de Licitações comunicando da aprovação ou reprovação da licitante.

6.3.17. A licitante que for reprovada na Prova de Conceito será desclassificada e inabilitada.

#### **6.7. Condições de habilitação**

#### **6.7.1. Habilitação Jurídica**

a) Cópia autenticada (por cartório ou servidor competente) de cédula de identidade ou qualquer outro documento oficial de identificação com foto e do Cadastro de Pessoa Física (CPF) dos sócios, diretores ou do proprietário da empresa;

b) Registro comercial, no caso de Empresa Individual ou Requerimento de empresário no caso de MEI, indicando ramo de atividade compatível com o objeto licitado;

c) Ato constitutivo, estatuto ou contrato social e suas alterações posteriores ou instrumento consolidado devidamente registrado, em se tratando de sociedades comerciais e, no caso de sociedades por ações, acompanhado de documentos de eleição de seus administradores em exercício;

d) Inscrição do ato constitutivo e alterações no registro civil das pessoas jurídicas, no caso de sociedades civis, acompanhada de prova de diretoria em exercício;

e) Decreto de autorização, em se tratando de empresa ou sociedade estrangeira em funcionamento no País, e ato de registro ou autorização para funcionamento expedido pelo Órgão competente, quando a atividade assim o exigir;

f) Alvará de Localização e Funcionamento;

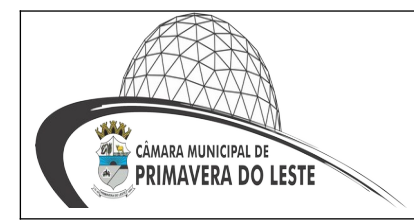

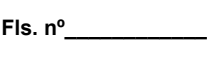

f.1. Declaração comprovando que se adaptam a Lei Complementar 123 de 14 de dezembro de 2006, ou;

f.2. Certidão Simplificada expedida pela Junta Comercial, ou;

f.3. Documento oficial onde conste que a empresa está enquadrada como ME ou EPP.

#### **6.7.2. Regularidade fiscal e trabalhista**

a) Prova de regularidade perante a inscrição no Cadastro Nacional da Pessoa Jurídica (CNPJ) mediante a apresentação do comprovante de inscrição e de situação cadastral emitido pela Secretaria da Receita Federal;

b) Prova de inscrição do licitante no Cadastro de Pessoas Físicas (CPF/MF) sendo microempresário individual;

c) Prova de regularidade com a Fazenda Nacional, mediante a apresentação de certidão expedida conjuntamente pela Secretaria da Receita Federal do Brasil (RFB) e pela Procuradoria-Geral da Fazenda Nacional (PGFN), referente a todos os créditos tributários federais e à Dívida Ativa da União (DAU) por elas administrados, inclusive os créditos tributários relativos às contribuições sociais previstas nas alíneas "a", "b" e "c" do parágrafo único do artigo 11 da Lei Federal n.º 8.212/1991, às contribuições instituídas a título de substituição, e às contribuições devidas, por lei, a terceiros;

d) Prova de regularidade perante o Fundo de Garantia por Tempo de Serviço – FGTS, mediante apresentação do Certificado de Regularidade do FGTS – CRF, fornecido pela Caixa Econômica Federal – CEF;

e) Prova de regularidade fiscal perante a Fazenda Estadual relativa aos Tributos Estaduais, mediante apresentação de Certidão Negativa de Débito ou Certidão Positiva com efeito de Negativa ou documento equivalente do Estado sede do licitante na forma da lei;

f) Prova de regularidade fiscal perante a Fazenda Municipal relativa aos Tributos Municipais da sede da proponente, mediante apresentação de Certidão Negativa de Débito ou Certidão Positiva com efeito de Negativa ou documento equivalente do Município sede do licitante na forma da lei;

g) Prova de inexistência de débitos inadimplidos perante a Justiça do Trabalho, mediante a apresentação de certidão negativa de débitos trabalhistas (CNDT), nos termos do título VII – A da Consolidação das Leis do Trabalho, aprovada pelo Decreto-Lei nº 5.452, de 1º de maio de 1943, obtida por meio do endereço eletrônico: www.tst.jus.br/certidao.

h) As microempresas e as empresas de pequeno porte deverão apresentar toda a documentação exigida para efeito de comprovação de regularidade fiscal, mesmo que está apresente alguma restrição.

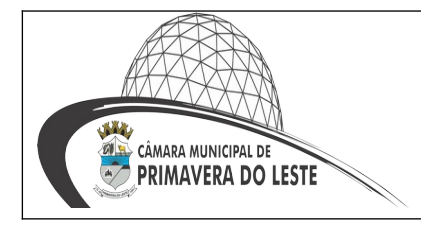

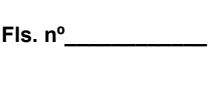

**Visto \_\_\_\_\_\_\_\_\_\_\_\_**

i) As certidões de comprovação da regularidade fiscal dos licitantes deverão ser apresentadas dentro do prazo de validade estabelecido em lei ou pelo órgão expedidor ou, na hipótese de ausência de prazo estabelecido, deverão estar datadas dos últimos 180 (cento e oitenta) dias contados da data da abertura da sessão pública.

#### **6.7.3. Da qualificação técnica**

a) Comprovação de aptidão para desempenho de atividade pertinente e compatível com as características do objeto, através da apresentação de no mínimo 01 (um) atestado de desempenho anterior, fornecido por pessoa jurídica de direito público ou privado, comprobatório da capacidade técnica para atendimento ao objeto da presente licitação. O(s) atestado(s) deverão conter:

a.1) Nome empresarial e dados de identificação da instituição emitente (CNPJ, endereço, telefone);

a.2) Local e data de emissão;

a.3) Nome, cargo, telefone, e-mail e a assinatura do responsável pela veracidade das informações;

6.7.3.1. Quando existir dúvidas em relação à veracidade do(s) atestado(s) serão solicitados os documentos comprobatórios do fornecimento, tais como cópias de notas fiscais, recibos, contratos, nota de empenho, Demonstrativo de Resultados, devendo ser enviados por e-mail em até 24 (vinte e quatro) horas da solicitação e enviados os documentos originais ou cópia autenticada via correio.

#### **6.7.4. Da qualificação econômica financeira**

a) Certidão negativa de falência ou recuperação judicial ou extrajudicial expedida pelo distribuidor da sede da pessoa jurídica, ou de execução patrimonial, expedida no domicílio da pessoa física;

a) Balanço patrimonial e demonstrações contábeis do último exercício social, já exigíveis e apresentados na forma da lei, que comprovem a boa situação financeira da empresa, vedada a sua substituição por balancetes ou balanços provisórios, tomando como base a variação, ocorrida no período, do ÍNDICE GERAL DE PREÇOS DISPONIBILIDADE IN-TERNA – IGP-DI, publicado pela Fundação Getúlio Vargas – FGV ou de outro indicador que o venha substituir, registrado na Junta Comercial;

Serão considerados aceitos como na forma da lei o balanço patrimonial e demonstrações contábeis assim apresentados:

1º) Sociedades regidas pela Lei n. 6.404/76 (sociedade anônima):

- publicados em Diário Oficial ou;

- publicados em jornal de grande circulação ou;

- por fotocópia registrada ou autenticada na Junta Comercial da sede ou domicílio da licitante.

2º) Sociedades por cota de responsabilidade limitada (LTDA)

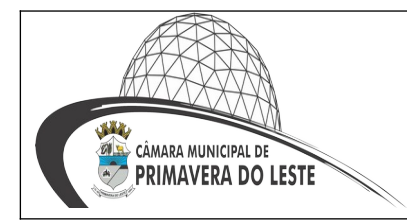

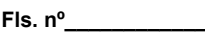

**Visto \_\_\_\_\_\_\_\_\_\_\_\_**

- Acompanhados por fotocópia dos Termos de Abertura e de Encerramento do Livro Diário, devidamente autenticada na Junta Comercial da sede ou domicílio da licitante ou em outro órgão equivalente ou;

- Fotocópia do Balanço e das Demonstrações Contábeis devidamente registradas ou autenticadas na Junta Comercial da sede ou domicílio da licitante.

3º) Sociedade sujeita ao regime estabelecido na Lei Complementar nº 123/2006 – Estatuto da Microempresa e da Empresa de Pequeno Porte (ME ou EPP):

- Acompanhados por fotocópia dos Termos de Abertura e de Encerramento do livro Diário, devidamente autenticado na Junta Comercial da sede ou domicílio da licitante ou em outro órgão equivalente; ou;

- declaração simplificada do último imposto de renda.

4º) Sociedade criada no exercício em curso ou inativa no exercício anterior:

- Fotocópia do Balanço de Abertura, devidamente registrado ou autenticado na Junta Comercial da sede ou domicílio das licitantes nos casos de sociedades anônimas;

5º) o balanço patrimonial, as demonstrações contábeis e o balanço de abertura deverão estar assinados pelos administradores das empresas constantes do ato constitutivo, estatuto ou contrato social e por Contador legalmente habilitado;

b) Todas as formas societárias deverão apresentar Certidão de Falência e Recuperação Judicial, emitida pelo Distribuidor da sede da pessoa jurídica, a menos de 120 (Cento e vinte) dias;

c) Os tipos societários obrigados e/ou optantes pela Escrituração Contábil Digital – ECD, consoante disposições contidas no Decreto nº 6.022/2007, regulamentado através da IN nº 787/2007 da RFB e disciplinado pela IN nº 109/2008 do DNRC, apresentarão documentos extraído do Sistema Público de Escrituração Digital – Sped ou através do site da Junta Comercial do Estado da sede da licitante, na seguinte forma:

I. Recibo de Entrega de Livro Digital transmitido através do Sistema Público de Escrituração Digital – Sped;

II. Termos de Abertura e Encerramento do Livro Diário Digital extraídos do Sistema Público de Escrituração Digital – Sped;

III. Balanço e Demonstração do Resultado do Exercício extraídos do Sistema Público de Escrituração Digital – Sped;

IV. Requerimento de Autenticação de Livro Digital;

V. Termo de Autenticação da Junta Comercial.

#### **6.7.5. Disposições gerais relativas aos documentos**

6.7.5.1. Sob pena de inabilitação, todos os documentos deverão ser apresentados:

**a)** Na forma prevista em lei, e quando não houver regulamentação específica, deverão sempre ser apresentados em nome da licitante e com o número do CNPJ ou CPF, se pessoa física;

**b)** Em nome da matriz, se o licitante for a matriz;

**c)** Em nome da filial, se o licitante for a filial, exceto aqueles documentos que, pela própria natureza, forem emitidos somente em nome da matriz;

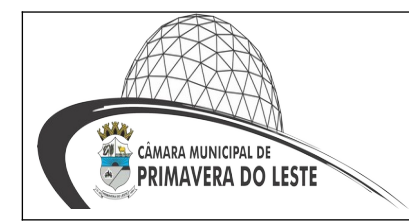

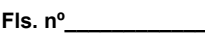

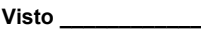

**d)** Os documentos de habilitação poderão ser apresentados em original, por qualquer processo de cópia autenticada por cartório competente ou pelo Pregoeiro e Equipe de Apoio, mediante conferência da cópia com o original, ou ainda, por publicação em órgão de imprensa oficial ou impresso de sítios oficiais do órgão emissor.

**e)** As certidões e/ou certificados obtidos via Internet poderão ser apresentados em originais ou fotocópias simples sujeitas à verificação da autenticidade no site correspondente.

**f)** As declarações emitidas pela licitante deverão ser apresentadas no original e ser firmadas por representante legal da empresa.

**g)** Não serão aceitos documentos rasurados ou ilegíveis.

**h)** A validade dos documentos será aquela expressa nos mesmos ou estabelecida em lei.

**i)** Toda a documentação apresentada deverá estar em pleno vigor. Documentos expedidos por órgãos oficiais, omissos quanto ao prazo de validade, serão aceitos por 90 dias, contados a partir da sua expedição, à exceção de disposição em contrário estabelecida neste Edital.

**j)** Todos os documentos emitidos em língua estrangeira deverão ser entregues acompanhados da tradução para a língua portuguesa, efetuada por tradutor juramentado.

**l)** Caso os documentos sejam de procedência estrangeira, deverão ser devidamente consularizados;

**m)** A regularidade exigida por ocasião da licitação deverá manter-se na vigência do Instrumento Contratual.

6.7.6. A apresentação de documento em desacordo com o estabelecido neste documento ou com irregularidades implicará na inabilitação da fornecedora.

#### **7. FISCALIZAÇÃO**

7.1. Caberá a gestão do contrato o servidor indicado por esta Casa de Leis, a quem compete todas as ações necessárias ao fiel cumprimento das condições estipuladas neste Contrato.

7.2. A fiscalização do contrato também ficará a cargo de servidor indicado por esta Casa de Leis, cabendo ao fiscal, o acompanhamento da execução do objeto da presente contratação, informando ao gestor do contrato as ocorrências que possam prejudicar o bom andamento do contrato.

7.3. A fiscalização de que trata esta cláusula não exclui nem reduz a responsabilidade da CONTRATADA pelos danos causados ao CONTRATANTE ou a terceiros, resultantes de ação ou omissão culposa ou dolosa de quaisquer de seus empregados ou prepostos.

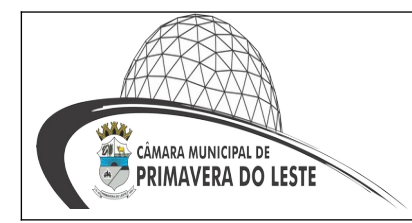

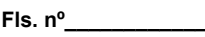

7.4. A ação ou omissão, total ou parcial, da fiscalização da CONTRATANTE, não elide nem diminui a responsabilidade da CONTRATADA quanto ao cumprimento das obrigações pactuadas entre as partes, responsabilizando-se esta quanto a quaisquer irregularidades resultantes de imperfeições técnicas, as quais não implicarão corresponsabilidade do CONTRATANTE ou do servidor designado para a fiscalização.

7.5. Ao CONTRATANTE não caberá qualquer ônus pela rejeição dos serviços considerados inadequados.

7.6. Por força do contido no art. 68, da Lei n. 8.666/93, a CONTRATADA, por ocasião da assinatura do contrato, deverá indicar preposto, aceito pelo fiscal deste contrato, para representá-la sempre que for necessário.

7.7. Ao preposto da CONTRATADA competirá, dentre outras atribuições

7.7.1. Representar os interesses da CONTRATADA perante o CONTRATANTE;

7.7.2. Realizar os procedimentos administrativos junto ao CONTRATANTE;

7.7.3. Manter o CONTRATANTE informado sobre o andamento e a qualidade dos serviços prestados;

7.7.4. Comunicar eventuais irregularidades de caráter urgente, por escrito, ao fiscal do contrato com os esclarecimentos julgados necessários.

#### **8. OBRIGAÇÕES 8.1. DAS OBRIGAÇÕES DA CONTRATANTE:**

a) Receber o objeto no prazo e condições estabelecidas no Edital e seus anexos;

b) Verificar minuciosamente o prazo fixado, a conformidade dos bens recebidos provisoriamente com as especificações constantes do Edital e da proposta, para fins de aceitação e recebimento definitivo;

c) Comunicar à Contratada, por escrito, sobre imperfeições, falhas ou irregularidades verificadas no objeto fornecido, para que seja substituído, reparado ou corrigido;

d) Acompanhar e fiscalizar o cumprimento das obrigações da Contratada, através de comissão/servidor especialmente designado;

e) Efetuar o pagamento à Contratada no valor correspondente ao fornecimento do objeto, no prazo e forma estabelecidos no Edital e seus anexos;

f) Notificar, por escrito, à Contratada da aplicação de qualquer sanção;

g) Garantir à Contratada o direito ao contraditório e ampla defesa nos casos em que forem exigidas trocas ou no caso de aplicação de sanção.

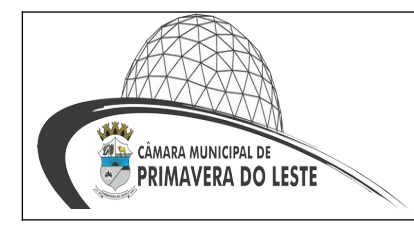

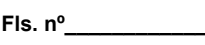

## **8.2. DAS OBRIGAÇÕES DA CONTRATADA:**

8.2.1. A Contratada deve cumprir todas as obrigações constantes no Edital, seus anexos e sua proposta, assumindo como exclusivamente seus os riscos e as despesas decorrentes da boa e perfeita execução do objeto e, ainda:

a) Entregar os produtos objeto do Contrato de conformidade com as condições e prazos estabelecidos neste Edital, no Termo Contratual e na proposta vencedora do certame;

b) Cumprir com os prazos de fornecimento determinados neste Edital e seus Anexos;

c) Responsabilizar-se, integralmente, pela execução do objeto, conforme legislação vigente;

d) Submeter-se à fiscalização da Câmara Municipal, através do setor competente, que acompanhará o fornecimento do combustível, orientando, fiscalizando e intervindo ao seu exclusivo interesse, com a finalidade de garantir o exato cumprimento das condições pactuadas;

e) As penalidades ou multas impostas pelos órgãos competentes pelo descumprimento das disposições legais que regem a execução do objeto do presente Termo serão de inteira responsabilidade da Contratada, devendo, se for o caso, obter licenças, providenciar pagamento de impostos, taxas e serviços auxiliares;

f) Arcar com todos os ônus de transportes e fretes necessários;

g) Estender o fornecimento além dos veículos ativos, também aos veículos que vierem a ser adquiridos pela Câmara;

h) Demais obrigações e responsabilidades previstas pela Lei Federal nº 8.666/93 e demais legislações pertinentes;

i) Manter durante toda a duração do contrato, em compatibilidade com as obrigações assumidas, todas as condições de habilitação e qualificação exigidas na licitação;

j) Providenciar a imediata correção das deficiências e/ou irregularidades apontadas pela Contratante;

l) Arcar com eventuais prejuízos causados à Contratante e/ou terceiros, provocados por ineficiência ou irregularidade cometida por seus empregados e/ou prepostos envolvidos na entrega do objeto contratual.

#### **9. FORMA DE PAGAMENTO**

9.1. O pagamento será efetuado pelo CONTRATANTE até o 5º (quinto) dia do mês subsequente ao da prestação dos serviços, em conta bancária da empresa, após a protocolização do respectivo requerimento acompanhado da Nota Fiscal/Fatura preenchida sem rasuras, a ser certificada pelo servidor responsável pela fiscalização, a quem competirá à

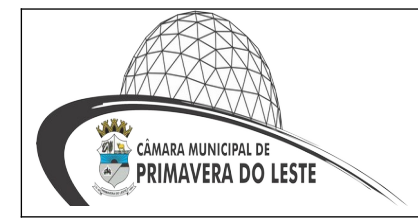

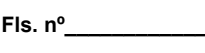

**Visto \_\_\_\_\_\_\_\_\_\_\_\_**

fiscalização do objeto do presente Contrato, dando conta do cumprimento de todas as exigências e condições sobre os serviços executados em conformidade com normas previstas no Edital, seus documentos anexos e neste Contrato.

9.2. O pagamento dos serviços de suporte técnico após a implantação dos sistemas será efetuado no prazo de até dez dias contados da apresentação da respectiva nota fiscal, devidamente liquidada pelo setor competente.

9.3. O pagamento dos serviços de conversão, implantação e treinamento será efetuado no prazo de até dez dias contados da apresentação da respectiva nota fiscal, devidamente liquidada pelo setor competente. A liquidação ocorrerá isoladamente para cada módulo implantado, convertido ou treinado.

9.4. A nota fiscal/fatura deverá ser emitida pela própria Contratada, obrigatoriamente com o número de inscrição no CNPJ apresentado nos documentos de habilitação e das propostas de preços, bem como o número da Nota de Empenho, não se admitindo notas fiscais/faturas emitidas com outros CNPJ; No documento fiscal deverá ser discriminando o objeto licitado, o número do processo licitatório e o número do contrato que a originou;

9.5. Após a aprovação expressa das Notas Fiscais pelo Setor competente da Câmara Municipal, os pagamentos serão liberados;

9.6. Os pagamentos serão creditados em favor da beneficiária por meio de depósito Bancário em conta corrente indicada na proposta, contendo o nome do banco, agência, localidade e número da conta corrente em que deverá ser efetivado o crédito;

9.7. As notas fiscais que apresentarem incorreções serão devolvidas à contratada e seu vencimento ocorrerá em até 30 (trinta) dias após a data de sua apresentação válida;

9.8. Do montante devido, serão deduzidos os valores referentes à retenção de Tributos e Contribuições nos termos e gradação da legislação fiscal pertinente;

9.9. Nenhum pagamento será efetuado à Contratada enquanto pendente de liquidação em qualquer obrigação que lhe tenha sido imposta, em decorrência de penalidade ou inadimplemento, sem que isso gere direito a qualquer compensação;

#### **10. REAJUSTE**

10.1. Os preços são fixos e irreajustáveis no prazo de um ano contado da data limite para a apresentação das propostas.

10.1.1. Dentro do prazo de vigência do contrato e mediante solicitação da contratada, os preços contratados poderão sofrer reajuste após o interregno de um ano, aplicando-se o índice ICTI (Índice de Custos de Tecnologia da Informação) exclusivamente para as obrigações iniciadas e concluídas após a ocorrência da anualidade.

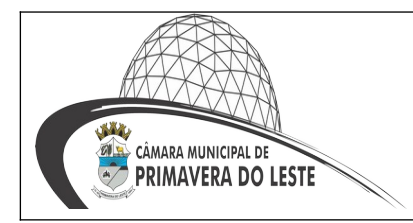

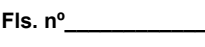

10.2. Nos reajustes subsequentes ao primeiro, o interregno mínimo de um ano será contado a partir dos efeitos financeiros do último reajuste.

10.3. No caso de atraso ou não divulgação do índice de reajustamento, o CONTRATAN-TE pagará à CONTRATADA a importância calculada pela última variação conhecida, liquidando a diferença correspondente tão logo seja divulgado o índice definitivo. Fica a CON-TRATADA obrigada a apresentar memória de cálculo referente ao reajustamento de preços do valor remanescente, sempre que este ocorrer.

10.4. Nas aferições finais, o índice utilizado para reajuste será, obrigatoriamente, o definitivo.

10.5. Caso o índice estabelecido para reajustamento venha a ser extinto ou de qualquer forma não possa mais ser utilizado, será adotado, em substituição, o que vier a ser determinado pela legislação então em vigor.

10.6. Na ausência de previsão legal quanto ao índice substituto, as partes elegerão novo índice oficial, para reajustamento do preço do valor remanescente, por meio de termo aditivo.

10.7. O reajuste será realizado por aditivo.

#### **11. DOTAÇÃO ORÇAMENTÁRIA**

11.1. As despesas decorrentes da contratação correrão à conta das seguintes Dotações Orçamentárias: 3.3.90.40.00.00.00.00.0000 – Serviços de Tecn. da Informação.

#### **12. SANÇÕES**

12.1. Caso a fornecedora dentro do prazo de validade da sua proposta não celebrar o Contrato, deixar de entregar ou apresentarem documentação falsa, exigida para a contratação, ensejar o retardamento da execução da contratação, não mantiver a proposta, falhar ou fraudar na execução do Contrato, comportar-se de modo inidôneo, fizer declaração falsa ou cometer fraude fiscal, garantido o direito à ampla defesa, ficará impedida de licitar e de contratar com a Câmara Municipal, sem prejuízo das multas previstas em edital e no contrato e das demais cominações legais.

12.2. Se decorrerem 5 (cinco) dias úteis da convocação do órgão sem que o fornecedor que apresentou a proposta tenha assinado e devolvido o contrato, caracterizar-se-á formal recusa à contratação, podendo a Administração, a seu exclusivo juízo, convocar os licitantes remanescentes, na ordem de classificação, para que manifestem interesse, em igual prazo e nas condições propostas pelo licitante vencedor, ou, então, revogar a licitação.

12.3. Caberá multa compensatória de até 10% (dez por cento), sobre o valor total da proposta, sem prejuízo das demais sanções administrativas e indenização suplementar em caso de perdas e danos decorrentes da recusa, ao licitante que:

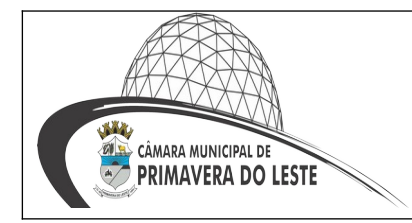

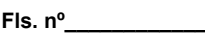

12.3.1. Apresentar declaração falsa: multa de até 10%;

12.3.2. Deixar de apresentar documento na fase de saneamento: multa de até 10%;

12.3.3. Não mantiver sua proposta, até o momento da adjudicação: multa de até 10%;

12.4. A multa poderá ser aplicada acompanhado de sanção de impedimento ou declaração de inidoneidade.

12.5. As sanções por atos praticados no decorrer da contratação estão previstas no contrato.

#### **13. PRAZO DE VIGÊNCIA DO CONTRATO**

13.1. O prazo de vigência da contratação é de 12 (doze) meses, podendo ser renovado nos termos do art. 57 da Lei n.º 8.666/93.

Primavera do Leste – MT, 07 de março de 2022.

#### **BRENDA MARTINS GRUBERT Assessora de Gabinete da Presidência**

**JOSÉ LUIZ DOS SANTOS Contador portaria 116/2015**

**Aprovado por:**

#### **MANOEL MAZZUTTI NETO Presidente da Câmara Municipal de Primavera do Leste**

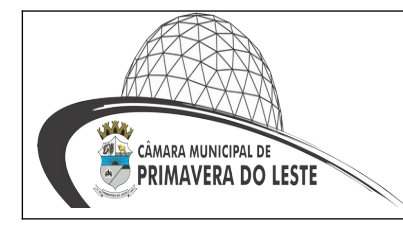

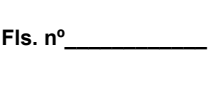

# **ANEXO A**

#### **1. SISTEMA DE CONTABILIDADE PÚBLICA**

**1**. Permitir que seja efetuada a escrituração contábil nos sistemas financeiro, patrimonial e de compensação em partidas dobradas e no sistema orçamentário em partida simples, em conformidade com os arts. 83 a 106 da Lei 4.320/64, inclusive com registro em livro diário.

**2.** Permitir o cadastramento de mais de uma entidade na mesma base de dados, com contabilização distinta e que possibilite a emissão de relatórios mensais, anuais e LRF por ente ou de forma consolidada.

**3.** Permitir a importação dos movimentos dos fundos municipais, fundações ou autarquias, que estejam em ambiente externo e não ligadas em rede.

**4**. Possuir rotina de integração com a Folha de Pagamento para gerar os empenhos, liquidações, ordens de pagamento e despesas extra orçamentárias de retenções; Possibilitar a visualização dos cadastros a serem efetuados no sistema, ajustar as inconsistências, inserir e excluir cadastros informações a serem geradas; Permitir a emissão de relatório de integração, por período ou integração.

**5**. Permitir a geração automática de empenhos, liquidações, pagamentos orçamentários e de restos a pagar, referente às prestações de contas da Câmara, por meio de importação de arquivos.

**6**. Permitir a geração de relatórios gerenciais: Receita; Despesa; Restos a Pagar; Receitas e Despesas Extras (Depósitos de Diversas Origens); Boletins Diários da Tesouraria.

**7**. Permitir utilizar o plano de contas da 4.320/64 ou modelo definido pelo Tribunal de Contas do Estado.

**8**. Possuir demonstrativos do balancete mensal e anexos da Resolução do Tribunal de Contas do Estado.

**9**. Possuir os anexos do balanço anual na forma da Lei 4.320/64 possibilitando a emissão mensal: **Anexo 1** – Demonstrativo: Receita e Despesa segundo as Categorias Econômicas; **Anexo 2** - Receita segundo as Categorias Econômicas; **Anexo 2** - Resumo Geral da Despesa; **Anexo 2** - Natureza da Despesa segundo as

Categorias Econômicas; **Anexo 6** - Programa de Trabalho por Órgão e Unidade Orçamentária; **Anexo 7** – Demonstrativo: Funções, Subfunções e Programas por Projeto Atividade; **Anexo 8** – Demonstrativo: Despesas por Funções, Subfunções e Programas conforme Vínculo; **Anexo 9** - Demonstrativo da Despesa por Órgãos e Funções; **Anexo 10** - Comparativo da Receita Orçada com a Arrecadada; **Anexo 11** - Comparativo da Despesa Autorizada com a Realizada; **Anexo 12** - Balanço Orçamentário; **Anexo 13** - Balanço Financeiro; **Anexo 14** - Balanço Patrimonial; **Anexo 15** - Demonstração das Variações Patrimoniais; **Anexo 16** - Demonstrativo da Dívida Fundada Interna e Externa; **Anexo 17** - Demonstração da Dívida Flutuante. Permitir que seja efetuada a geração dos 'razões analíticos' de todas as contas integrantes dos Sistemas Financeiro, Patrimonial e de Compensado.

**10**. Permitir cadastrar históricos com textos padronizados, que serão utilizados nos registros da execução orçamentária que servirão para compor o registro contábil das movimentações.

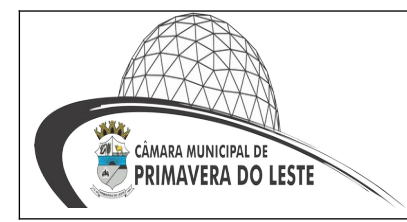

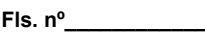

**11**. Permitir que seja efetuado o registro de empenhos por estimativa, global e ordinário.

**12**. Permitir que seja efetuado o registro de complementos de empenhos estimativo e global.

**13**. Pré-validações de encerramento, que apresenta lista das inconsistências, tendo a possibilidade de gravar arquivo PDF;

**14**. Permitir registrar os pagamentos totais ou parciais das despesas de empenhos e restos a pagar.

**15**. Permitir a anulação total e parcial do empenho, liquidação (também com liquidação com desconto), ordens de pagamento, restos a pagar e nota de despesa extraorçamentária, possibilitando auditoria destas operações.

**16**. Permitir pagamento de empenho, restos a pagar e despesas extras, sendo que a cada nota de pagamento deve permitir informar mais de uma conta pagadora, inclusive de bancos diferentes.

**17**. Permitir descontos extraorçamentários e orçamentários no pagamento, restos a pagar e despesas extraorçamentárias, efetuando automaticamente os lançamentos nas contas orçamentárias, financeiras e de compensação.

**18**. Permitir descontos extras e orçamentários na liquidação de empenho e liquidação de restos a pagar não processados, efetuando automaticamente os lançamentos nas contas orçamentárias, financeiras e de compensação.

**19**. Efetuar automaticamente as incorporações nas contas de patrimônio quando efetuada a liquidação de empenhos de aquisição de bem patrimonial;

**20**. Efetuar automaticamente lançamentos na conta de compensado quando efetuar pagamento de empenho e prestação de contas dos empenhos de adiantamentos, auxílios e subvenções.

**21**. Permitir controlar as datas de vencimento dos pagamentos de empenhos, visando o controle dos pagamentos em ordem cronológica.

**22**. Permitir efetuar automaticamente os lançamentos de baixa na conta patrimonial quando efetuado o registro de receita de dívida ativa e de alienação de bens.

**23**. Permitir efetuar o cancelamento de restos a pagar em contrapartida com conta de resultado definida pelo usuário.

**24**. Controlar os restos a pagar em contas separadas por exercício e restos do Executivo.

**25**. Possuir cadastros de Convênios e Prestação de Contas de Convênio, Contratos, Precatórios e Caução.

**26**. Possibilitar que os precatórios sejam relacionados a despesa destinada ao seu pagamento.

**27**. Permitir que sejam emitidas notas de: empenho; complementos; liquidação; ordem de pagamento; restos a pagar; despesas extras; e suas respectivas anulações.

**28**. Permitir que as notas possam ser emitidas por intervalo e/ou aleatoriamente.

**29**. Possibilitar a configuração de permissões para que os empenhos possam ser registrados por usuários que estiverem vinculados ao órgão do orçamento da despesa.

**30**. Permitir o controle de despesa por tipo e relacionando-o aos códigos de elemento de despesa. Permitir cadastrar e controlar as dotações constantes no orçamento e das decorrentes de créditos adicionais, especiais e extraordinários.

**31**. Permitir que nas alterações orçamentárias possa se adicionar diversas dotações e subtrair de diversas fontes para um mesmo decreto.

**32**. Permitir bloqueio e desbloqueio de valores nas dotações orçamentárias.

**33**. Permitir a emissão de demonstrativo da despesa.

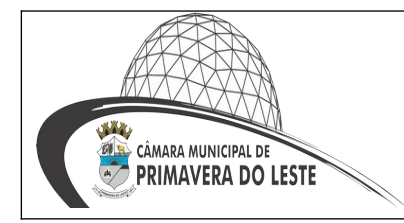

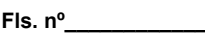

**34**. Permitir gerar planilha para formar quadro de detalhamento da despesa.

**35**. Efetuar o acompanhamento do cronograma de desembolso das despesas para limitação de empenho, conforme o artigo 9º da Lei 101/00 – LRF, de 4 de maio de 2000, quando necessário.

**36**. Possuir relatório para acompanhamento das metas de arrecadação, conforme o artigo 13 da Lei 101/00 – LRF de 4 de maio de 2000.

**37**. Permitir gerar relatórios gerenciais de execução da despesa, por credores, por classificação e por período.

**38**. Permitir gerar relatórios com saldos disponíveis nas dotações, relação de empenhos globais e outros de interesse do Município.

**39**. Permitir gerar arquivos para o sistema do Tribunal de Contas do Estado referente aos atos administrativos, dados contabilizados, dados financeiros e dados do orçamento.

**40**. Gerar relatório para conferência de inconsistências a serem corrigidas no sistema antes de gerar os arquivos para os Tribunais de Contas.

**41**. Emitir relatórios com as informações para o SIOPS, no mesmo formato deste.

**42.** Emitir relatórios com as informações para o SIOPE, no mesmo formato deste.

**43**. Gerar os arquivos conforme o MANAD – Manual Normativo de Arquivos Digitais para a Secretaria da Receita da Previdência.

**44**. Possibilitar configurar permissões de, inclusão, alteração e exclusão por usuário e cadastros.

**45**. Possuir processo de encerramento mensal que verifique eventuais divergências de saldos e que após o encerramento, não possibilite alterações em lançamentos contábeis já efetuados.

**46**. Executar o encerramento do exercício com todos os lançamentos automáticos e com a apuração do resultado.

**47**. Permitir o cadastramento de devolução de receita utilizando rubricas redutoras conforme Manual de Procedimentos da Receita Pública da STN.

**48**. Permitir que seja feita a contabilização do regime próprio de previdência em conformidade com a Portaria 916 do ministério de previdência, com emissão dos respectivos demonstrativos.

**49**. Possibilitar iniciar os movimentos contábeis no novo exercício mesmo que o anterior ainda não esteja encerrado, possibilitando a atualização automática dos saldos contábeis no exercício já iniciado.

**50**. Permitir o cadastramento de fonte de recurso com identificador de uso, grupo, especificação e detalhamento, conforme Portaria da STN ou Tribunal de Contas do Estado.

**51**. Possibilitar efetuar arrecadação orçamentária desdobrando automaticamente o valor total arrecadado em valores de acordo com percentuais previamente configurados para as receitas.

**52**. Emitir relatórios, tais como: Pagamentos Efetuados; Razão da Receita; Pagamentos em Ordem Cronológica; Livro Diário; Extrato do Credor; Demonstrativo Mensal dos Restos à Pagar; Relação de Restos à Pagar.

**53**. Emitir os relatórios das Contas Públicas para publicação na internet, conforme IN 28/99 do TCU e Portaria 275/00 do TCU.

**54.** Emitir relatórios de demonstrativo dos gastos com Educação, Saúde e Pessoal, com base nas configurações efetuadas nas despesas e nos empenhos.

**55**. Permitir a alteração da dotação e do fornecedor enquanto não houver liquidação do empenho.

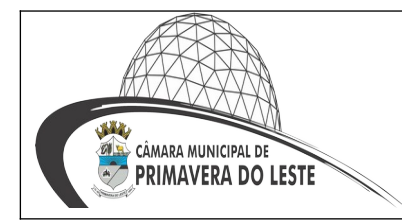

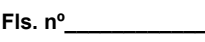

**56**. Efetuar o controle automático dos saldos das contas, apontando eventuais estouros de saldos ou lançamentos indevidos.

**57**. Possuir cadastro de obras e possibilitar que no empenho da despesa esse seja vinculada à obra correspondente.

**58**. Possibilitar que ao cadastrar um empenho possa gerar a liquidação automaticamente.

**59**. Permitir que no cadastro de empenho seja informado os produtos e serviços correspondentes aos itens adquiridos.

**60.** Possibilitar o cadastramento de receitas lançadas e contabilização conforme Portaria da STN.

**61**. Possuir cadastro para registrar as conciliações das contas bancárias

**62**. Possuir rotinas com opção de selecionar um ou mais empenhos para gerar automaticamente pagamentos; possibilitar a seleção dos itens por fornecedor e empenho específico.

**63**. Possuir rotina de emissão de cheques para pagamento das despesas, com a possibilidade de efetuar a baixa no momento do pagamento ao fornecedor.

**67**. Possibilitar a emissão de relatório com as deduções para o Imposto de Renda.

**68**. Possibilitar a emissão de gráficos comparativos entre a receita prevista e arrecadada e a despesa fixada e realizada.

**69.** Possibilitar imprimir nota de empenho, liquidação, pagamento diretamente para a impressora ao cadastrar documento.

**70**. Possibilitar o cadastramento de textos padrões de empenhos.

**71.** Possibilitar copiar o empenho que está selecionado trazendo todos os dados exatamente iguais ao empenho selecionado exceto os campos: Data Liquidação, Itens e Valor. Bloqueando a cópia caso a despesa não possua mais saldo.

**72.** Possibilitar bloquear o cadastro de arrecadações ao tentar inserir uma conta com recurso diferente da receita.

**73**. Possibilitar cadastrar um empenho complementar para empenhos do tipo estimativo ou global.

**74**. Possibilitar a geração de arquivo com as informações que são exibidas no relatório Declaração de IRRF/DIRF para importação no programa Dirf 2011 da Receita Federal.

**75**. Possuir banco de dados multiexercício e multientidades (não necessitando integração via exportação/importação de arquivos).

**76**. Possuir Integração automatizada com sistema de transparência de acordo com a Lei 131/09.

**77**. Possuir segurança de banco de dados (confiabilidade) que roda tanto em Windows quanto em Linux.

**78**. Possibilitar geração dos relatórios do sistema em diversas extensões (ex.: PDF, XLS).

**79**. Possibilitar geração de empenho e liquidação automaticamente pelo sistema de compras via integração de sistemas.

**80**. Possuir rotina para geração de relatórios em lote.

**81.** Registrar os lançamentos de débito/crédito e de transferências bancárias;

**82**. Possibilitar informar Documento Fiscal na liquidação, Ordem de Pagamento, Prestação de Contas e Liquidação de Emp. Anterior.

**83**. Possuir banco de dados apto a de execução de auditoria, perante as informações contidas no banco.

**84.** Permitir trabalhar com planos de contas distintos (4.320/64, plano de contas da união, PCASP).

Processo nº /  $-$  Licitação Pregão Presencial nº /

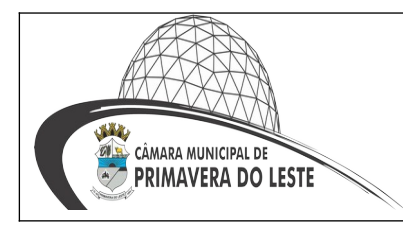

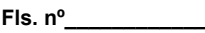

**Visto \_\_\_\_\_\_\_\_\_\_\_\_**

**85**. Possuir os Anexos do Relatório de Gestão Fiscal da Lei Complementar 101/00 (LRF) para atender as Portarias Federais da STN em vigor, de forma que em cada exercício estejam disponíveis apenas as portarias vigentes no período selecionado: **Anexo I** – Demonstrativo da Despesa com Pessoal; **Anexo II –** Demonstrativo da Dívida consolidada Líquida; **Anexo III –** Demonstrativos das Garantias e Contragarantias; **Anexo IV –** Demonstrativo das Operações de Crédito; **Anexo V –** Demonstrativo da Disponibilidade de Caixa; **Anexo VI –** Demonstrativo dos Restos a Pagar; **Anexo VII –** Demonstrativo dos Limites.

**86**. Possuir os Anexos do Relatório Resumido da Execução Orçamentárias da Lei Complementar 101/00 (LRF) para atender as Portarias Federais da STN em vigor, de forma que em cada exercício estejam disponíveis apenas as portarias vigentes no período selecionado: **Anexo I –** balanço orçamentário; **Anexo II –** demonstrativo da execução das despesas por função/subfunção; **Anexo III –** demonstrativo da receita corrente líquida; **Anexo V –** demonstrativo das receitas e despesas previdenciárias do regime próprio dos servidores públicos; **Anexo VI –** demonstrativo do resultado nominal; **Anexo VII –** demonstrativo do resultado primário; **Anexo IX –** demonstrativo dos restos a pagar por poder e órgão; **Anexo X –** demonstrativo das receitas e despesas com manutenção e Desenvolvimento do ensino; **Anexo XI –** demonstrativo das receitas de operações de crédito e despesas de capital; **Anexo XIII –** demonstrativo da projeção atuarial do regime próprio de previdência; **Anexo XIV –** demonstrativo da receita de alienação de ativos e aplicação de recursos; **Anexo XVI –** demonstrativo das receitas de impostos e das despesas próprios com saúde; **Anexo XVIII** – demonstrativo simplificado do relatório resumido da execução Orçamentária.

**87**. Possuir os Anexos na forma da Portaria da STN 109/2002 e suas atualizações para preenchimento do sistema SISTN da CEF: **Anexo III –** Despesa Total Pessoal.

**88**. Possibilitar o registro de lançamentos contábeis referentes a etapa intermediária entre o empenho e a liquidação conforme MPCASP (PARTE IV – PLANO DE CONTAS APLI-CADO AO SETOR PÚBLICO) que cita que "Quando o fato gerador do passivo exigível ocorrer antes do empenho, ou entre o empenho e a liquidação, é necessário o registro de uma etapa intermediária entre o empenho e a liquidação, chamada "empenho em liquidação". Essa etapa é necessária para que não haja duplicidade no passivo financeiro utilizado para fins de cálculo do superavit financeiro.", bem como a anulação dessa etapa intermediária.Possibilitar o registro de lançamentos contábeis referentes a uma etapa intermediária entre o empenho e a liquidação conforme MPCASP (PARTE IV – PLANO DE CON-TAS APLICADO AO SETOR PÚBLICO) de exercícios anteriores.

**89**. Possibilitar que a entidade utilize o cadastro de eventos contábeis, onde por intermédio dele poderão ser cadastrados eventos contábeis manualmente para que posteriormente possam ser relacionados a um cadastro que gerará os lançamentos contábeis conforme as configurações dos lançamentos configurados no Cadastro de Eventos Contábeis.

**90**. Permitir o relacionamento do plano de contas atual com o PCASP de forma automatizada.

**91**. Permitir a inserção de tipos de compromissos e movimentos de controles nos Contratos, bem como efetuar os lançamentos contábeis no compensado para maior controle sobre as movimentações do mesmo.

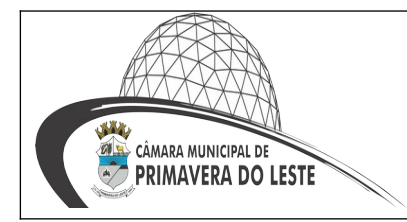

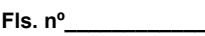

**92**. Permitir a inserção de tipos de compromissos e movimentos de controles nos Contratos de Dívidas, bem como efetuar os lançamentos contábeis no compensado para maior controle sobre as movimentações do mesmo.

**93**. Permitir a inserção de tipos de compromissos e movimentos de controles nos Convênios, bem como efetuar os lançamentos contábeis no compensado para maior controle sobre as movimentações do mesmo.

**94**. Permitir efetuar a integração com o Sistema de Patrimônio, e por meio desta integração efetuar lançamentos de: Ajuste ao valor justo, Depreciação, Amortização, Exaustão, Aumento por Reavaliação e Redução ao Valor Recuperável.

**95**. Importar o plano de contas PCASP Modelo da STN (União) ou detalhado pelo Tribunal de Contas.

**96**. Possuir adequação dos relatórios anexos mensais e anuais para que estejam de acordo com o MCASP.

**97**. Permitir consultar saldo de suplementações nas alterações orçamentárias por fonte de recursos.

**98**. Possibilitar informar na arrecadação a mesma receita tanto como lançada quanto normal.

**99**. Possuir rotinas de descontos e baixas nos cadastros de Anulação de Despesas Extras, Anulação de Ordens de Pagamento e Anulação de Restos a Pagar.

**100**. Possuir rotina que gere os eventos nos cadastros inseridos ao efetuar a integração com o Sistema de Folha de Pagamento.

**101**. Disponibilizar relatório cadastral dos lançamentos contábeis, com diversos filtros, inclusive por conta contábil e data.

**102.** Permitir ao usuário inserir as contas de variações patrimoniais diminutivas ou as contas do ativo permanente para que sejam utilizadas nos eventos contábeis dos cadastros de em Liquidação de Empenhos anteriores, Liquidação de Empenhos Anteriores e Cancelamento de Restos.

**103**. Possibilitar o cancelamento ou o pagamento parcial/total de valores liquidados nos anos anteriores e inscritos no exercício atual, como restos a pagar ou valores liquidados no próprio exercício.

**104**. Possuir relatório balancete de verificação possibilitando a visualização dos saldos contábeis.

**105**. Possuir relatórios, exatamente no mesmo modelo aos solicitados pelo SICONFI, a fim de facilitar o preenchimento e prestação de contas anuais.

**106**. Possuir rotina que gere as integrações: Renúncias (deduções), baixa Automática e/ ou Manual de Receitas entre os Sistemas de Tributos, Faturas e integração com a Contabilidade.

#### **2. SISTEMA DE TESOURARIA**

**1.** Possuir banco de dados multiexercício e multientidades (não necessitando integração via exportação/importação de arquivos).

**2.** Possuir checagem por parâmetros, que possibilita ou não determinadas informações nos cadastros e outras configurações no sistema.

**3.** Propiciar a configuração de permissões para que os pagamentos de empenhos possam ser registrados por usuários que estiverem vinculados a determinados órgãos do orçamento da despesa.

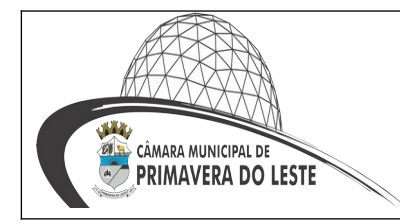

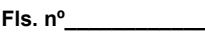

**Visto \_\_\_\_\_\_\_\_\_\_\_\_**

**4.** Permitir o cadastro e gestão de saldo das contas bancárias e de caixa.

**5**. Deve ser possível pagar valores totais ou parciais de empenhos liquidados.

**6**. Permitir descontos extraorçamentários e orçamentários no pagamento, restos a pagar e despesas extraorçamentárias, efetuando automaticamente os lançamentos nas contas de naturezas de informação patrimonial, orçamentária e de controle.

**7**. Permitir descontos extras e orçamentários na liquidação de empenho e liquidação de restos a pagar não processados, efetuando automaticamente os lançamentos nas contas de naturezas de informação patrimonial, orçamentária e controle.

**8**. Permitir pagamento de diversos documentos simultaneamente.

**9**. Permitir criação de documento de liquidação e pagamento em único movimento.

**10**. Permitir realização de vários pagamentos, podendo optar por única ou diversas formas de efetuá-lo.

**11**. Possibilidade de envio de SMS e/ou e-mail para os credores referentes aos documentos pagos por meio da tela de pagamentos, sem custo adicional a contratante.

**12.** Registrar os lançamentos de débito/crédito e de transferências bancárias. Deve obrigar a informação do recurso e propiciar inserir lançamentos concomitantes por fonte de recurso.

**13.** Permitir controlar os talonários de cheques em poder da Tesouraria e não permitir que pagamento (com cheque) seja efetuado sem o respectivo registro.

**14.** Permitir registrar automaticamente os lançamentos dos pagamentos em sistema de contabilidade.

**15.** Propiciar a emissão de borderôs (ordens bancárias) para agrupamento de pagamentos a diversos fornecedores de uma mesma instituição bancária, efetuando o mesmo tratamento caso o pagamento seja realizado individualmente.

**16.** Permitir gerar os arquivos relativos às ordens bancárias para pagamento dos fornecedores com crédito em conta bancária. Os arquivos deverão ser configuráveis e já possuir modelos das principais instituições bancárias.

**17**. Permitir o bloqueio de pagamento de fornecedores em débitos com a fazenda pública municipal.

**18**. Permitir a emissão de boletim de caixa demonstrando a movimentação diária e respectivos saldos.

**19**. Propiciar a demonstração diária de despesas realizadas (orçamentárias e extraorçamentárias).

**20.** Propiciar a demonstração de saldos bancários, possuindo boletim diário de bancos, livro do movimento do caixa, boletim diário da tesouraria e demonstrativos financeiros de caixa.

**21**. Permitir que sejam emitidas notas de: Recebimento; Liquidação; Ordem de pagamento; Restos a pagar; Despesa extra e Respectivas anulações.

#### **3. SISTEMA DE FOLHA DE PAGAMENTO**

**1**. Conter rotina de configuração de parâmetros da Previdência Social (RGPS) assim como códigos e os percentuais que são utilizados na geração de valores.

**2**. Permitir limitar o acesso de usuários às informações de funcionários de determinados grupos funcionais, organogramas e/ou vínculos empregatícios.

**3**. Flexibilizar as configurações da folha de acordo com a necessidade e método utilizado pela entidade.

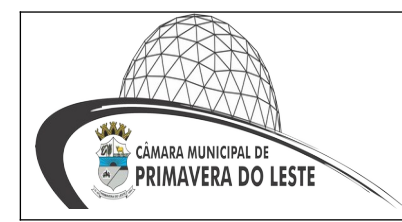

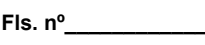

**4.** Possuir validação do dígito verificador de inscrições do PIS/PASEP e CPF no cadastro de pessoas.

Permitir cadastrar e vincular dependentes no cadastro de pessoas informando o tipo de dependência, data inicial e final.

**5**. Permitir mais de um vínculo para a pessoa e configurar estes contratos possibilitando informar um vínculo principal com data de admissão anterior ou posterior ao vínculo secundário.

**6**. Controlar a lotação e localização física dos servidores.

**7.** Permite registrar automaticamente a movimentação de pessoal referente a admissão do funcionário, através da informação do ato.

**8**. Permitir indicar para cada funcionário substituto, quem este está substituindo.

**9**. Registrar automaticamente a movimentação de pessoal referente a prorrogação de contrato de servidores com contratos de prazo determinado, através da informação do ato.

**10**. Permitir o controle dos planos previdenciários ou assistenciais a que cada servidor esteve ou está vinculado, por período, podendo registrar o número da matrícula do servidor no plano.

**11**. Permitir registrar os vínculos previdenciários dos funcionários, planos, matrículas e período de permanência. Entende-se por vínculo previdenciário: o plano de previdência ou assistencial ao qual o funcionário está vinculado.

**12**. Controlar informações referentes aos estagiários vinculados com a entidade, bem como sua escolaridade e outros aspectos para acompanhamento do andamento do estágio.

**13**. Possuir cadastro de autônomos que prestam serviços à entidade, permitindo registrar a data e o valor de cada serviço prestado, permitindo informar seus dependentes para desconto no IRRF.

**14**. Ter o controle dos períodos aquisitivos de férias, controle dos lançamentos, suspensões e cancelamentos por funcionário conforme configuração.

**15**. Controlar os períodos aquisitivos de férias em relação a quantidade de dias disponíveis para o gozo de férias e informar a data prevista para o início do gozo de férias.

**16**. Permitir visualizar as faltas e os descontos de faltas que o funcionário teve dentro do período aquisitivo de férias e propiciar o lançamento destas faltas.

**17**. Permitir programar o gozo e pagamento das férias antecipadamente.

**18.** Permitir cadastrar grupos funcionais visando a flexibilização no controle de funcionários, já que dentro do organograma da entidade não se permitem controles adicionais por espécie de contratação ou características comuns de determinado grupo.

**19.** Registrar os tipos de administração, armazenando histórico das alterações realizadas atendendo a exigência legal do e-Social. Entende-se por tipo de administração as várias formas de gerenciamento das entidades.

**20**. Permitir diferentes configurações de férias por cargo.

**21**. Cadastrar níveis salariais, permitindo definir a ordem de progressão das classes e referências, informar uma classe ou referência com tamanho menor que a máscara definida no plano salarial.

**22**. Possuir processo de progressão salarial automatizado, alterando os níveis salariais e salários dos funcionários de forma automática.

**23**. Manter as respectivas informações de progressão salariais registradas no histórico salarial do servidor, com os atos publicados para cada servidor ao longo de sua carreira.

CÂMARA MUNICIPAL DE **PRIMAVERA DO LESTE** 

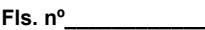

**Visto \_\_\_\_\_\_\_\_\_\_\_\_**

**24**. Permitir registrar todas as informações referentes aos atos legais associados às movimentações cadastrais do funcionário. Por meio desses dados são gerados os registros a serem enviados para o TCE. Os registros desse cadastro podem ser gerados automaticamente pelo sistema, caso seja informado o código do ato durante o cadastramento de uma movimentação (admissão, alteração de cargo, alteração salarial, demissão/exoneração etc.). Esse cadastro, também, pode ser feito manualmente, bastando para isso, cadastrar a movimentação de pessoal no próprio cadastro.

**25**. Permitir o cadastro dos tipos de movimentação de pessoal. Estas movimentações servem para alimentar o registro funcional, e, para gerar informações necessárias ao TCE. De maneira geral, cada alteração cadastral - alterações salariais, de cargo, de lotação, admissão, exoneração ou demissão, aposentadoria, falecimento, transferências etc. - sofrida pelo funcionário, pode ser considerada um tipo de movimentação de pessoal.

**26**. Permitir copiar os dados de uma outra tabela para que sejam realizadas as devidas alterações, conforme legislação.

**27**. Permitir a configuração de quais proventos e descontos devem ser considerados como automáticos para cada tipo de cálculo (mensal, férias, complementar etc.) e adicionar as restrições para o cálculo.

**28**. Permitir o cadastro e manutenção de eventos dos tipos: proventos, descontos e eventos informativos que servem somente para realizar o cálculo interno não havendo crédito ou débito do salário pago ao funcionário.

**29**. Permitir a configuração de todas as fórmulas de cálculo em conformidade com as legislações vigentes da entidade.

**30**. Permitir a inclusão e configuração de motivos de rescisão e respectivas verbas rescisórias, assim como respectivos códigos a serem gerados para RAIS, CAGED, SEFIP.

**31**. Permitir configurar o cálculo da provisão de férias e 13º salário, adicionando novos eventos que incidam no cálculo da entidade, ou alterar o processo de provisionamento para tratar os eventos principais como médias e/ou vantagens.

**32**. Permitir a configuração dos proventos para cálculos de férias, rescisão, 13º salário, abono pecuniário e aviso prévios referentes às médias e vantagens percebidas pelos servidores.

**33**. Permitir estipular as regras para "cancelamento" dos períodos aquisitivos de férias conforme as normas previstas em estatuto e/ou lei regulamentada. Motivos que o funcionário perde o direito às férias.

**34**. Permitir estipular as regras para "suspensão" do período aquisitivo de férias conforme normas previstas em estatuto e/ou lei, para que o período de aquisição de funcionário seja postergado a data final.

**35**. Permitir a configuração de Férias, informando para cada configuração quantidade de meses necessários para aquisição, quantidade de dias de direito a férias a cada vencimento de período aquisitivo, quantidade de dias que podem ser abonados, configuração de descontos de faltas, ou seja, informar para cada configuração de férias as faixas para descontos de faltas em relação aos dias de direito do período aquisitivo.

**36**. Permitir cadastrar tipos de diárias e o seu respectivo valor conforme o cargo.

**37**. Permitir realizar cálculo simulado da folha de pagamento.

**38**. Possuir rotina de cálculo automático de rescisão para funcionários com vínculo de prazo determinado, na competência em que expira o contrato.

**39**. Possuir rotina para processamento de cálculos de férias individuais, férias coletivas e férias programadas.

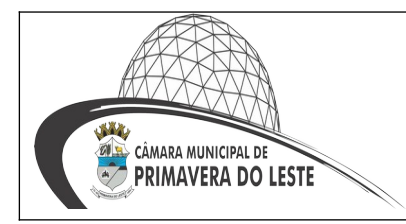

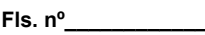

**40**. Permitir o desconto de faltas no pagamento das férias.

**41**. Permitir o pagamento do 13º salário simultaneamente com as férias.

**42**. Permitir calcular individualmente para o funcionário as verbas rescisórias e excluir rescisões.

**43**. Permitir calcular para vários funcionários, as verbas rescisórias.

**44**. Permitir calcular uma rescisão complementar para funcionários que tiverem a rescisão calculada.

**45**. Permitir simulações parciais ou totais da folha de pagamento mensal, 13º salário integral, férias e rescisórias, para a competência atual ou para competência futura. Não permitir a emissão de guias e geração de arquivos para órgãos federais quando o cálculo é simulado.

**46**. Controlar os afastamentos do funcionário.

**47**. Registrar automaticamente a movimentação de pessoal referente aos afastamentos do funcionário, através da informação do ato.

**48**. Registrar todo o histórico salarial do servidor, registrando a automaticamente a movimentação de pessoal referente as alterações salariais do servidor, através da informação do ato.

**49**. Calcular alterações salariais de modo coletivo ou para níveis salariais do plano de cargos.

**50**. Propiciar a adição de classes e referências através do histórico de cargos, salários, informações e níveis salariais.

**51**. Permite também a progressão salarial dos planos salariais ajustados para todos os funcionários que encontram no plano especificado.

**52**. Permitir a inserção de dados adicionais, possibilitando informar novos campos para o cadastro de níveis salariais conforme a sua necessidade.

**53**. Bloquear qualquer tentativa de alteração no histórico de funcionário quando o processamento da folha estiver com data informada.

**54**. Permitir que o cálculo mensal dos funcionários fiquem agrupados em lotes diferentes e possibilita fechar o processamento dos lotes em grupo.

**55**. Emitir o resumo da folha por período com todos os tipos de proventos e descontos gerados na folha, mostrando o valor total e a quantidade total de funcionários. Além disso, permitir selecionar as informações, assim como agrupar os dados, e ordená-los.

**56**. Permitir a emissão de guia de recolhimento do IRRF (Imposto de Renda dos Funcionários). Ao emiti-la, poderá escolher o modelo, o tipo de impressão e fazer a seleção das informações.

**57**. Permitir a emissão de guia de recolhimento da previdência municipal (GPM). Ao emitila, poderá escolher o modelo, o tipo de impressão e fazer a seleção das informações.

**58**. Permitir a emissão da guia para fins de recolhimento rescisório da Contribuição Social para funcionários que não possuem rescisão por motivo de morte, pois as informações referentes à rescisão são geradas automaticamente pelo processo da SEFIP.

**59**. Emitir o formulário da DERF (Documento Específico de Recolhimento do FGTS), selecionar as informações que constarão no relatório e ordená-las.

**60**. Emitir comparativo de situações dos servidores entre duas competências, inclusive com anos diferentes.

**61**. Emitir comparativo de valores referentes a proventos e descontos dos servidores entre duas competências, inclusive com anos diferentes.

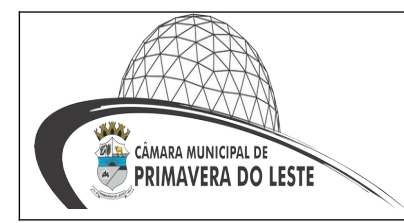

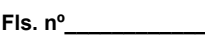

**62**. Emitir comparativo de líquidos entre duas ou mais competências, inclusive com anos diferentes.

**63**. Permitir a configuração dos eventos que comporão os valores de alguns campos do arquivo da Raiz.

**64**. Permitir a visualização de empréstimos consignados. Consultar os cálculos efetuados no sistema de acordo com a competência informada e o processamento dela para cada funcionário.

**65**. Permitir a reestruturação da classificação institucional de um exercício para outro através da mudança de organogramas.

**66.** Permitir a readmissão em massa. Esta funcionalidade será possível cadastrar funcionários idênticos aos funcionários já demitidos, sem a necessidade redigitar todos os dados.

**67**. Permitir copiar funcionários demitidos para realizar a readmissão individual ou em lote. **68.** Permitir a integração com o sistema de contabilidade para geração automática dos empenhos e ordens de pagamentos da folha de pagamento e respectivos encargos patronais.

**69**. Permitir consultar os cálculos efetuados no sistema de acordo com a competência informada e o processamento para cada funcionário.

**70**. Permitir consultar os contratos, períodos e situações que a pessoa se encontra nos registros informados.

**71.** Permitir cadastrar as informações: do pessoal de contato com o e-Social, dados da entidade, para serem enviado para e-Social.

**72**. Permitir informar qual a empresa que fornece o software para a entidade. Podendo ser de diferentes Software House, sendo essas informações enviadas para o e-Social.

**73**. Permitir o cadastro dos dados estrangeiros da pessoa.

**74.** Permitir selecionar tipos de validação dos dados das pessoas, que são obrigatórios para atendimento a exigência legal do e-Social.

**75**. Permitir registrar casos de moléstias graves por meio do CID à pessoa, com data inicial e data final quando for o caso. Estas informações servem de base para isenção do I.R.R.F por moléstia grave.

**76.** Ter cadastro de servidores com todos os campos exigidos pelo Ministério do Trabalho e Emprego e possibilitar, inclusive, a dispensa do livro de registro dos servidores, conforme Portaria nº 41, de 28 de março de 2007.

**77.** Registrar os atos e todas as movimentações de pessoal do servidor, tais como: alterações salariais, alterações de cargo, admissão, rescisão, aposentadoria, afastamentos conforme a solicitações do TCE.

**78**. Permitir importar o arquivo do SISOBI (Sistema de Controle de Óbitos). Serve para atender ao convênio firmado entre o Ministério da Previdência Social e os governos estaduais e municipais do Identificar as pessoas falecidas para cessar o pagamento de aposentados e pensionistas.

**79**. Permitir cadastrar informações de alguns tipos de afastamentos para atender a exigências do e-Social.

**80.** Permitir as Entidades uma forma de identificar possíveis divergências entre os cadastros internos das empresas, o Cadastro de Pessoas Físicas – CPF e o Cadastro Nacional de Informações Sociais - CNIS, a fim de não comprometer o cadastramento inicial ou admissões de trabalhadores no e-Social, através da extração dos dados conforme layout disponibilizado pelo e-Social.

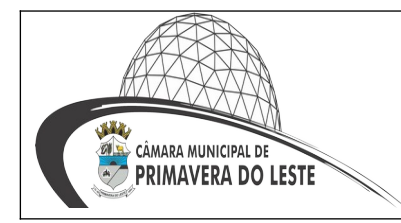

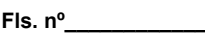

**81**. Gerar em arquivo as informações referentes a GRRF.

**82**. Gerar a GFIP em arquivo, permitindo inclusive a geração de arquivos retificadores (RDE, RDT, RRD).

**83**. Gerar em arquivo magnético a relação de todos os servidores admitidos e demitidos na competência ou dia informado (CAGED).

**84**. Emitir informações que comprovem o rendimento e retenção de imposto de renda retido na fonte.

**85.** Gerar o arquivo com a relação dos funcionários para a DIRF, conforme exigências da Receita Federal.

**86**. Gerar o arquivo com a relação dos funcionários para Raiz, além disso, pode-se selecionar outras entidades para gerar dados para o arquivo e informar o mês base para a remuneração dos funcionários.

**87**. Permitir a visualização de possíveis inconsistências na base de dados na entidade, que são exigidas para a validação do e-Social, selecionando competência, modelos, agrupando informações.

**88**. Propiciar a classificação "SISPREV WEB".

**89**. Permitir gerar informações de dados cadastrados no sistema para atendimento das exigências legais do TCE.

**90**. Permitir aos usuários por meio de dispositivo móvel a consulta do seu holerite na Unidade Gestora consultada.

**91.** Permitir aos usuários por meio de dispositivo móvel a consulta do seu Informe de rendimentos para IRPF na Unidade Gestora consultada.

**92**. Permitir a criação de seus próprios tipos de bases.

**93**. Permitir o controle da progressão funcional e promoções de cargos do servidor

**94**. Permitir o lançamento de faltas para desconto em folha de pagamento e na tabela de gozo das férias.

**95**. Permitir a emissão de certidões e atestados de tempo de serviços previdenciários.

**96**. Permitir o cadastramento de ACT's com campo específico para gerar a rescisão automática ao final do contrato celebrado.

**97**. Permitir o cadastramento de aposentados pelo município no sistema com particularidades que os diferenciem dos demais funcionários, como vínculos, datas de concessões, e tipo de cálculo e forma de lançamento a ele aplicadas.

**98**. Permitir o controle dos períodos aquisitivos, suas suspensões e cancelamentos, obedecendo ao estatuto do servidor.

**99.** Permitir o cálculo automático de férias programadas.

**100.** Emitir relatório de inconsistências do E-Sfinge.

**101**. Permitir geração de informações ao sistema SIOPE do Ministério da Educação.

**102**. Permitir controle do programa PMAQ do Ministério da Saúde.

**103**. Dispor de um portal de acesso exclusivo ao servidor público.

**104.** Permitir que o servidor público via internet, tenha acesso as suas informações cadastrais.

**105.** Possibilitar que o servidor público via internet, por meio de sua matrícula e entidade possam consultar e emitir os recibos referentes aos pagamentos efetuados por meio da folha de pagamento.

**106**. Possibilitar que o servidor público via internet, possam consultar e emitir relatórios com todas as informações que comprovem o rendimento e retenção de IRRF de funcionários.

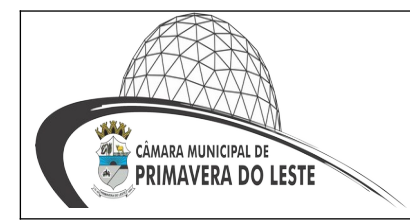

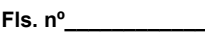

**107**. Possibilitar que o servidor público via internet, possam visualizar todo o seu histórico financeiro.

**108**. Possibilitar aos usuários a visualização dos status das solicitações cadastradas pelos servidores públicos por meio do portal.

**109.** Possibilitar aos usuários com permissão em um único ambiente aprovarem ou reprovarem as solicitações realizadas pelos servidores.

**110**. Permitir a geração e o envio dos dados de usuário e senha dos servidores criados a partir do sistema por e-mail.

**111**. Permitir a impressão em documento no formato PDF dos dados de usuário e senha dos servidores criados a partir do sistema.

**112.** Possibilitar aos usuários redefinirem a senha de acesso em qualquer momento.

#### **4. SISTEMA DE RECURSOS HUMANOS**

**1**. Possuir função de gravar os filtros utilizados em determinada emissão de relatório, para usar em futuras emissões do mesmo tipo de relatório.

**2**. Permitir a inclusão do benefício de plano de saúde para as matrículas de funcionário, estagiário, aposentado e pensionista

**3**. Permitir o cadastramento das empresas que fornecem o vale-transporte, operadora de plano de saúde, sindicatos, instituições de ensino e empresas em geral.

**4**. Permitir o lançamento de licença prêmio em gozo e pecúnia para o mesmo período aquisitivo.

**5.** Possuir um ambiente de controle de informações referente ao período aquisitivo de licença prêmio, com possibilidade de acionar a remodelagem do período.

**6**. Permitir remodelagem de período aquisitivo do adicional de tempos de serviço, alterados devidos a afastamentos, suspensões ou cancelamentos.

**7.** Permitir a inserção de benefícios de vale-transporte e plano de saúde, empréstimos e convênios com a entidade para o servidor.

**8**. Permitir o lançamento das licenças por motivo de doença do servidor, acidente de trabalho e atestado de horas, sem prejuízo na frequência diária do servidor.

**9**. Permitir parametrização para abatimentos em tempo de serviço com afastamentos, selecionando por tipo de afastamento.

**10**. Permitir o cadastro dos afastamentos por motivo de doença do servidor, acidente de trabalho, cessão e atestado de horas, sem prejuízo na frequência diária do servidor.

**11**. Manter o cadastro de todos os períodos aquisitivos, possibilitando o registro da licença prêmio dos servidores, desde a admissão até a exoneração.

**12**. Permitir o lançamento automático de afastamento do servidor nos períodos de férias e licença prêmio.

**13**. Possibilitar que o processamento de remodelagem do período de licença prêmio seja executada em segundo plano e que o usuário seja notificado quando do término do processamento.

**14**. Possibilitar que por meio do ambiente de gestão do período aquisitivo de licença prêmio, seja acionada a tela para o registro período de gozo e/ou abono da licença prêmio.

**15**. Permitir o registro da quantidade de vales-transportes diários ou mensal utilizados pelo servidor no percurso de ida e volta ao local de trabalho.

**16.** Permitir o cadastro de todos os cargos do quadro de pessoal.

**17**. Vincular o curso no cadastro de área de atuação.

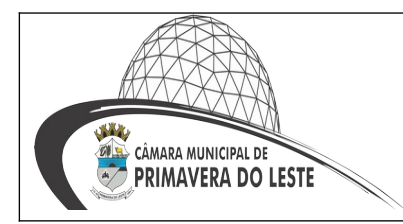

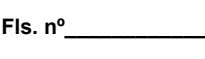

**18**. Possibilitar o registro de tempo de serviço cumprido em outras entidades e/ou empresas.

**19.** Permitir que no cadastro de matrículas dos servidores, ao informar o cargo, seja disponibilizado apenas os níveis salariais configurados para o cargo e o campo salário seja preenchido de acordo com o nível/classe/referência selecionado.

**20**. Permitir informar valores de previdência ou base de cálculo de previdência já apurados em outras empresas.

**21**. Possibilitar que o processamento de remodelagem do período de licença prêmio seja executada em segundo plano e que o usuário seja notificado quando do término do processamento.

**22**. Informar se o vale-transporte deverá ser descontado do servidor.

**23.** Permitir o registro das áreas de atuação do servidor.

**24**. Permitir ao usuário trocar de entidade sem sair do sistema.

**25**. Permitir visualizar a movimentação de pessoal ocorrida no período de permanência do servidor na entidade.

**26**. Permitir alteração e exclusão apenas para o registro histórico mais atual.

**27**. Permitir ao usuário criar relatórios personalizados para a entidade.

**28**. Possibilitar o controle de histórico dos contratos.

**29.** Possibilitar que o usuário acesse as informações da pessoa física, a partir do cadastro de matrículas.

**30**. Possibilitar ao usuário, alternar entre as demais matrículas existentes para a mesma pessoa, na entidade logada.

**31**. Possibilitar o registro de informações adicionais no cadastro de matrículas.

**32**. Permitir cadastrar em ambiante centralizado os endereços do sistema, possibilitando o registro de Países, Estados, Municípios, Bairros e Logradouros, para ser utilizado pelo sistema.

**33**. Possibilitar o registro das rotas de transporte e seus respectivos valores unitários, a fim de posteriormente definir os valores do benefício de vale-transporte.

**34**. Ao definir as rotas, deve-se permitir informar a empresa de transporte, meio de transporte, perímetro, linha, valor e vigência.

**35**. Disponibilizar ambiente que possibilite realizar o cálculo das despesas de vales-transporte para os funcionários de forma individual ou coletiva.

**36**. Permitir o registro dos vencimentos ao processo de aposentadorias e pensões.

**37**. Possibilitar registrar o processo de aposentadorias e pensões, onde seja possível documentar os trâmites legais dos processos, colocando desde o início da análise até o deferimento da causa.

**38**. Permitir registrar as ocorrências disciplinares do tipo suspensão, elogio ou advertência, que pode ser aplicada aos funcionários e estagiários.

**39**. Permitir o registro das funções, para controle do pagamento de funções gratificadas.

**40**. Possibilitar o registro de informações adicionais no cadastro de cargos.

**41**. Permitir registrar a divisão hierárquica dos setores na entidade, informando onde os servidores desempenham suas atividades laborais considerando os fatores de riscos.

**42**. Permitir registar todas as configurações das estruturas de níveis das lotações físicas utilizadas para determinar o local de trabalho do servidor na entidade.

**43**. Permitir registar todas as configurações das estruturas de níveis dos organogramas utilizados na entidade, definindo a quantidade de níveis, dígitos e separador da máscara dos organogramas.

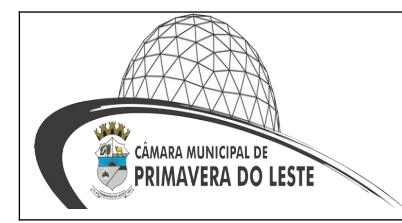

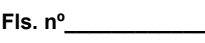

**44**. Possibilitar a configuração dos afastamentos que cancelam os períodos aquisitivos de adicionais.

**45**. Possibilitar a vinculação de atestados médicos com afastamentos.

**46**. Possibilitar o registro de afastamentos para funcionários e estagiários, ativos no sistema.

**47**. Permitir o cadastro de cursos, definindo o tipo, a área de atuação, a instituição de ensino, duração, carga horária e outras informações. Os tipos de cursos podem ser Curso, seminários, congressos, simpósios, conferências, treinamentos, entre outros.

**48**. Permitir a vinculação da configuração de licença prêmio disponível para o cargo do funcionário e a matrícula do funcionário.

**49**. Possibilitar a inclusão e edição de novos vínculos empregatícios.

**50.** Permitir registrar as jornadas de trabalho e vincular os horários de cada dia trabalhado estabelecido pela entidade para os servidores, podendo ser por jornada semanal ou clico de revezamento, com a possibilidade de compensação diária ou semanal, gerando históricos com das alterações.

**51**. Permitir o registro dos horários de trabalho realizado pelo trabalhador.

**52**. Permitir o registro de pessoas físicas, informando os dados pessoais, dados referente a contato, documentos, dependentes, anexos e campos adicionais, se necessário.

**53**. Permitir o registro de um afastamento automático de suspensão através da ocorrência disciplinar.

**54**. Permitir a gestão de ocorrências disciplinares, possibilitando a consulta e o cadastro de elogios, advertência e suspensão de funcionário.

**55**. Permitir a vinculação de um afastamento com outro afastamento do funcionário, que deu origem ao afastamento.

**56**. Possibilitar a vinculação de atestados médicos nos afastamentos decorrentes de acidentes de trabalho ou doença do trabalhador.

**57**. Permitir o registro de uma matrícula do tipo autônomo.

**58**. Ao preencher a matrícula do servidor, é permitido ao usuário vincular o preenchimento ao tipo pensionista, possibilitando o preenchimento de dados de identificação e de informações gerais do pensionista.

**59**. Permitir o registro de uma matrícula do tipo estagiário, será possibilitado o registro de informações importantes relacionadas ao contrato do estágio.

**60**. Permitir o registro de uma matrícula do tipo Aposentado, possibilitando o preenchimento de dados de "Identificação" e "Informações Gerais".

**61**. Permitir o gerenciamento dos valores de custos para a entidade e para o servidor, sobre os benefícios de plano de saúde.

**62**. Permitir o lançamento e a manutenção das despesas de procedimentos e mensalidades de planos de saúde de forma manual.

**63**. Permitir cadastrar os procedimentos médicos do plano de saúde, permitindo inserir o valor do procedimento.

**64**. Permitir a configuração da tabela de valores dos planos de saúde de acordo com a faixa etária dos servidores e dependentes.

**65**. Permitir ao usuário escolher a melhor forma de aplicação de subsídios para os servidores e dependentes, podendo ser pelo salário contratual, tempo de serviço, idade e data de admissão.

**66**. Permitir cadastrar os planos de saúde por abrangência, disponibilizados pela operadora de plano de saúde.

Processo nº /  $-$  Licitação Pregão Presencial nº /

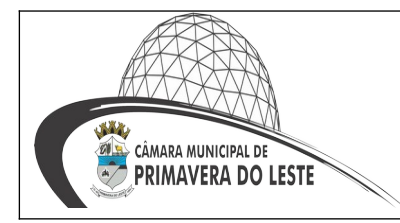

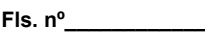

**67**. Possibilitar a consulta dos descontos dos planos de saúde do servidor.

**68**. Permitir o cadastramento de planos de saúde, informando a tabela de valores dos planos por faixa etária, tabelas de subsídios dos servidores e dependentes, além dos valores de adesão ao plano.

**69.** Permitir o cadastro dos tipos de afastamentos.

**70**. Permitir cadastrar verbas para realizar os descontos de empréstimos na folha de pagamento dos funcionários de forma automática.

**71**. Possibilitar a realização da gestão de baixas das parcelas do benefício de empréstimos, possibilitando a quitação antecipada do empréstimo.

**72**. Permitir o gerenciamento dos períodos aquisitivos de licença prêmio.

**73**. Permitir a consulta e alteração de informações do cadastro da entidade.

**74**. Nos atestados médicos é possível inserir um ou mais CID (Classificação Estatística Internacional de Doenças e Problemas Relacionados com a Saúde) no afastamento.

**75**. Também, pode informar o médico responsável, local de atendimento, tipo de atestados e motivo de consulta.

**76**. Permitir inserir para a pessoa física mais de uma previdência para a mesma experiência anterior.

**77**. Permitir cadastrar as experiências anteriores com suas contribuições previdenciárias.

**78**. Permitir copiar os salários de contribuições da pessoa física para outros meses da experiência anterior.

**79**. Configurar os adicionais de tempo de serviço, podendo configurar a progressão e o limite máximo do percentual recebido.

**80**. Infonar os cursos realizados pela pessoa física do servidor.

**81**. Permitir escolher qual a configuração de lotação física será utilizada pela entidade.

**82**. Permitir o cadastro da configuração da estrutura de níveis de Lotação física e padrão de máscara do código, possibilitando quantos níveis forem necessários para entidade.

**83**. Permitir o cadastro de atos legais da entidade, tais como leis, portarias, decretos, requisições estabelecidas pelo órgão.

**84**. Permitir o registro de níveis salariais com controle de histórico, possibilitando compor suas variações de classe e referência dentro do nível.

**85**. Permitir a disponibilização de vagas para o cargo em questão, possibilitando subdividir a quantidade de vagas entre as Áreas de atuação e Lotação física.

**86**. Permitir o registro de cargos, com controle histórico das alterações.

**87**. Permitir o registro do quadro de cargos da entidade, informando a descrição, o percentual mínimo, o ato de criação e do percentual mínimo e também o ato de revogação.

**88**. Possuir cadastro de servidores com todos os campos exigidos pelo Ministério do Trabalho e Emprego, e que possibilite, inclusive, a dispensa do livro de registro dos servidores, conforme Portaria nº 41 de 28/03/2007, além de permitir a inserção de novos campos para cadastramento de informações adicionais.

**89.** Possibilitar montar as estruturas dos ambientes de trabalho onde estão estabelecidas as lotações dos funcionários.

**90**. Permitir registar todas as configurações das estruturas de níveis dos organogramas utilizadas na entidade, definindo a quantidade de níveis, dígitos e separador da máscara dos organogramas, possibilitando ainda informar em qual nível do organograma será realizado o controle de vagas dos cargos. Somente poderá ser utilizada uma configuração por vez.

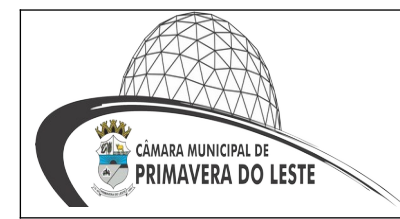

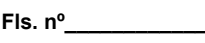

**Visto \_\_\_\_\_\_\_\_\_\_\_\_**

**91**. Permitir cadastrar grupos funcionais que serão vinculados posteriormente nas matrículas, a fim de atuar como um agrupador de matrículas dentro do sistema.

**92**. Permitir informar um período de carência para executar o cancelamento do adicional ou licença prêmio.

**93**. Possibilitar cadastrar os afastamentos que irão cancelar os períodos aquisitivos de licença prêmio. Deverão ser informados além do tipo de afastamento, o número de dias para cancelar, quando deverá executar o cancelamento, permitindo, ainda, a parametrização se o cancelamento será executado de acordo com o resultado da soma de todos os afastamentos ou aplicado para cada afastamento.

**94**. Possibilitar cadastrar diárias de várias naturezas e valores.

**95**. Possibilitar averbar as experiências anteriores e os contratos de trabalho da pessoa para a utilização em adicionais, licença prêmio, tempo de serviço e tempo de carreira.

**96**. Disponibilizar a gestão de afastamentos dos funcionários de forma centralizada, possibilitando o acompanhamento de todo o histórico de afastamento de uma matrícula. Para os afastamentos decorrentes de Férias, Rescisão ou Ocorrência disciplinar, será permitido apenas a consulta neste ambiente, isso porque o registro destes afastamentos é permitido respectivamente no ambiente de concessão de férias, de rescisão e de registro de ocorrências disciplinares.

**97**. Inserir o benefício de empréstimos para as matrículas de funcionário, estagiário, aposentado e pensionista.

**98**. Permitir o cadastro da configuração das regras que definem a aquisição do adicional de tempo de serviço.

**99**. Vincular o curso no cadastro de cargos

**100**. Permitir cadastrar a configuração de licença prêmio como:

Criar as faixas de períodos para a geração de aquisição de licença prêmio;

**101**. Informar os tipos de afastamentos que poderão ser prorrogadas as licenças através das suspensões;

**102**. Informar um ou mais formas de cancelamentos da licença prêmio;

**103**. Informar as movimentações que serão geradas na aquisição ou concessão da licença prêmio;

**104**. Informar o tipo de afastamento que será gerado o afastamento de licença prêmio de forma automática;

**104**. Permitir o controle de funcionários substituídos em um ambiente específico, oferecendo a facilidade de listar todos os funcionários substituídos, com seus substitutos, acompanhado do período de substituição. Permitindo também, fazer uma seleção avançada dos funcionários substituídos.

#### **5. SISTEMA DE e-SOCIAL**

**1**. O aplicativo de e-Social deverá permitir a integração de dados de forma automática ou ainda através de arquivos de intercâmbio de informações com o sistema de Folha de Pagamento.

**2.** Permitir o cadastro e manutenção de Esquemas, que representam os layouts de cada arquivo.

**3**. Permitir o cadastro e manutenção de scripts de validação, vinculando ao layout, que por sua vez estará vinculado a um arquivo.

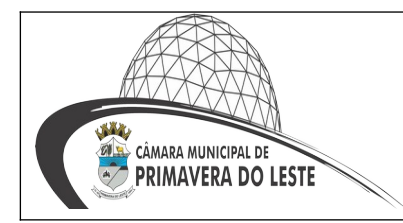

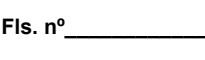

**4**. Permitir a consulta de dependências entre layouts, apresentando a hierarquia de geração dos arquivos.

**5**. Permitir a vinculação da API (Interface de Programação de Aplicativos) com um layout do arquivo.

**6.** Permitir a configuração de dependência entre layouts para geração de informações.

**7**. Permitir a consulta dos dados integrados entre o software de gestão ofertado e o sistema e-Social para ajustes posteriores.

**8.** Permitir a edição de registros integrados do software de gestão a partir da consulta das integrações.

#### **6. SISTEMA DE COMPRAS E LICITAÇÕES**

**1**. Permitir a parametrização do código para cadastro de materiais das seguintes formas: Código com grupo, permitindo a definição da máscara; Código sequencial; Código sequencial com grupo

**2**. Possuir no cadastro de materiais informações como: Material de consumo ou permanente; Descrição sucinta e detalhada do material; Grupo e classe do material;

**3.** Permitir consultar os dados sobre a última compra do material como: data, quantidade, preço e fornecedor;

**4.** Possibilitar fazer consulta no cadastro de materiais com as seguintes opções: Por grupo; Por palavra-chave;

**5**. Permitir cadastrar fornecedores, emitindo Certificado de Registro Cadastral e controlando a sequência do certificado.

**6**. Possibilitar o cadastro das suspensões sanções e penalidades dos fornecedores e avisar o usuário quando o mesmo informar um fornecedor com o certificado de registro cadastral vencido;

**7.** Permitir vincular ao fornecedor: Ramos de atividade; Documentos e certidões negativas; Materiais fornecidos.

**8**. Permitir a inabilitação de fornecedores por suspensão ou rescisão de contrato, controlando a data limite da situação de inabilitado.

**9**. Permitir controle da data de validade das certidões negativas e outros documentos dos fornecedores, com emissão de relatório contendo os fornecedores e a relação das negativas vencidas;

**10**. Controlar as solicitações de compra por centro de custo e dotação, não permitindo que usuários de outros centros de custo acessem ou cadastrem solicitações não pertencentes ao seu centro de custo;

**11**. Permitir gerar bloqueios na Contabilidade da despesa informada na solicitação de compra.

**12.** Possibilitar o controle das solicitações de compra pendentes, liberadas e reprovadas;

**13.** Possibilitar efetuar o agrupamento de várias solicitações de compra dos diversos setores para um novo processo licitatório, compra direta ou processo administrativo automaticamente.

**14**. Possibilitar o atendimento de solicitações de compra somente após liberação cadastrada no sistema.

**15**. Permitir que os centros de custos cadastrem Solicitações de Fornecimento de itens de licitações já homologadas e adjudicadas.

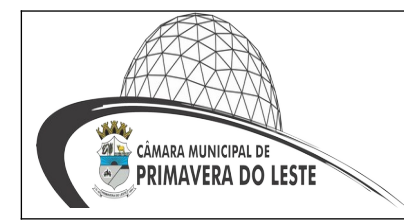

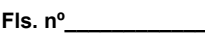

**Visto \_\_\_\_\_\_\_\_\_\_\_\_**

**16**. Permitir o cadastramento de coletas de preço, possibilitando gerar uma compra direta, processo administrativo ou de compra, tendo como base para o valor máximo do item ou preço médio cotado para o item na coleta de preços.

**17**. Permitir a geração de arquivo com os itens da coleta de preço para cotação pelos fornecedores, possibilitando a leitura dos preços cotados para preenchimento automático dos preços dos itens da coleta.

**18**. Permitir o cadastro de compras diretas, informando dados como: Data da Compra; Fornecedor; Centro de Custo; Objeto da Compra; Despesa, Local de Entrega; Forma de Pagamento.

**19**. Permitir cadastro dos itens da compra direta separando estes por centros de custo específicos, por despesas ou por centros de custo e despesas.

**20.** Permitir executar rotinas de: Anulação da compra direta; Exclusão completa da compra direta.

**21**. Permitir emitir relatórios referente às compras diretas, como; Emissão de autorização de fornecimento; Relação dos itens da compra;

**22**. Emitir relação de abertura das licitações, informando: Data de abertura da licitação; Horário da abertura; Número da licitação; Modalidade; Membros da comissão responsável pela abertura; Objeto a ser licitado.

**23**. Possibilitar o acompanhamento dos processos licitatórios desde a preparação até seu julgamento, envolvendo as seguintes etapas: Publicação do processo; Emissão do mapa comparativo de preços; Emissão das Atas referente a Documentação e Julgamento das propostas; Interposição de recurso; Anulação e revogação; Parecer da comissão julgadora; Parecer jurídico; Homologação e adjudicação; Contratos e aditivos; Autorizações de fornecimento; Gerar empenhos para a contabilidade.

**24**. Possibilitar a adjudicação dos lotes da licitação.

**25.** Registrar os processos licitatórios contendo todos os dados necessários para sua identificação, tais como: Número do processo; Objeto da compra; Modalidade de licitação; Datas de abertura e recebimento dos envelopes.

**26**. Permitir que os itens do processo sejam separados por centro de custo com suas respectivas quantidades, possibilitando ainda a separação por despesa.

**27**. Permitir o controle das despesas realizadas e realizá-la de uma mesma natureza, para que não ultrapasse os limites legais estabelecidos para cada modalidade de licitação.

**28**. Permitir montar os itens do processo administrativo, processo licitatório e coleta de preços por lotes.

**29**. Controlar as entregas parciais do fornecedor, possibilitando a consulta das quantidades e valores entregues e o saldo pendente.

**30.** Permitir o cadastramento de comissões: Permanente; Especial; Servidores; Pregoeiros; Leiloeiros. Informando as portarias ou decretos que as designaram, com suas respectivas datas de designação e expiração, permitindo informar também os seus membros e funções designadas.

**31**. Permitir gerar registro de preço através de um processo licitatório, possibilitando a realização periódica de pesquisa dos preços registrados para verificação dos preços que estão sendo praticados atualmente pelos fornecedores.

**32**. Permitir a geração de arquivo com os itens do processo licitatório para ser disponibilizado aos fornecedores para digitação da proposta de preço de cada item, possibilitando, também, a leitura do mesmo arquivo contendo os preços digitados para preenchimento automático no cadastro das propostas.

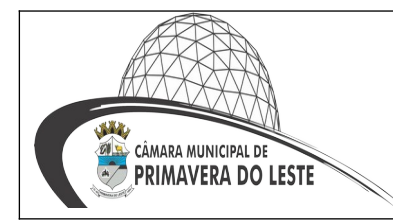

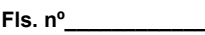

**Visto \_\_\_\_\_\_\_\_\_\_\_\_**

**33**. Possuir rotina para classificação das propostas do pregão presencial conforme critérios de classificação determinados pela legislação (Lei 10.520/2002).

**34**. Permitir efetuar lances para a modalidade "pregão presencial" com opção de desistência e rotina de reabertura de itens e/ou lotes para nova etapa de lances.

**35.** Controlar o tempo entre um lance e outro por meio de um cronômetro. Possibilitando a Comissão Permanente de Licitação pausar ou disparar quando desejar.

**36**. Possibilitar a utilização de critérios de julgamento das propostas em relação a microempresa e empresa de pequeno porte, de acordo com lei complementar 123/2006.

**37**. Permitir a emissão de relatórios com lista dos fornecedores, bem como emitir relação de compras realizadas por fornecedor.

**38**. Possibilitar a emissão da ata do pregão presencial, histórico dos lances e relatório de economicidade do pregão.

**39**. Permitir parametrização para numerar a licitação por modalidade.

**40**. Permitir identificar em quais processos licitatórios determinado fornecedor participou.

**41**. Permitir a consulta dos fornecedores de determinado material ou ramo de atividade.

**42**. Permitir a emissão da autorização de fornecimento por centro de custo, por fornecedor.

**43**. Permitir alterar a data de emissão das autorizações de fornecimento.

**44**. Possibilitar a informação das datas dos vencimentos dos bens adquiridos ou serviços contratados para geração dos empenhos com suas respectivas parcelas.

**45**. Permitir a geração de desbloqueio do saldo remanescente da despesa na geração do último empenho do processo.

**46.** Permitir gerar bens no sistema patrimonial à partir das liquidações de compra.

**47**. Permitir a integração com sistema de contabilidade, efetuando os seguintes processos: Bloqueio do valor da despesa previsto no processo licitatório, na compra direta ou termo aditivo; Gerar empenhos e liquidações; Consultar saldo financeiro da cota da despesa, visualizando as cotas de todos os meses; Atualizar dados cadastrais de fornecedores, despesas e outros dados relacionados.

**48**. Emitir relatórios para controle de vencimento dos contratos e termos aditivos de contratos.

**49**. Manter histórico das alterações do contrato permitindo identificar o tipo de alteração contratual, tais como: acréscimo, diminuição, equilíbrio econômico financeiro, prorrogação, rescisão.

**50.** Possuir cronograma de pagamentos.

**51**. Possibilitar a rescisão do contrato, informando: Motivo da rescisão; Data do termo, da rescisão e da publicação; Valor da multa e indenização; Fundamento Legal; Imprensa oficial.

**52.** Emitir todos os relatórios necessários exigidos por Lei, como por exemplo: Termo de abertura e autorização do processo licitatório; Atas das sessões de julgamento do Processo Licitatório; Atas do pregão; Notas de autorização de fornecimento; Relatórios para divulgação na internet, conforme lei 9.755/98; Termo de Homologação, Adjudicação de Processo Licitatório e Demonstrativo das compras efetuadas conforme Artigo 16 da Lei 8.666/93.

**53**. Possibilitar a geração de arquivos para o Tribunal de Contas do Estado.

**54**. Possibilitar a adjudicação dos lotes da licitação.

**55**. Permitir salvar os relatórios em formato PDF simples, possibilitando posteriormente que sejam assinados digitalmente.

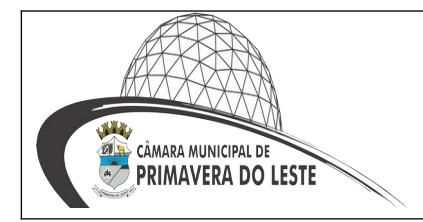

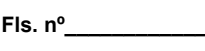

**Visto \_\_\_\_\_\_\_\_\_\_\_\_**

**56**. Integrar materiais do sistema de compras e licitação com materiais utilizados pelo sistema de frotas e quando integrado manter os mesmos materiais, fornecedores e centro de custos.

**57**. Permitir o cadastramento de permissões dos usuários por Centro de Custo e filtrando por órgão e unidade orçamentária.

#### **7. SISTEMA DE PATRIMÔNIO**

**1**. Possuir cadastro para os bens móveis e imóveis do órgão, podendo ser informadas as seguintes características: O processo licitatório, empenho e fornecedor da aquisição do bem; Estado de conservação do bem: "péssimo", "ruim", "regular", "bom" e "ótimo"; Permite vincular a conta contábil e natureza do bem; Permite visualizar o valor de aquisição, o valor total de depreciação, assim como cadastrar e visualizar as incorporações; Permite visualizar o valor da última reavaliação do bem; Armazenar/visualizar a imagem atual do bem por meio dos arquivos: jpg, bmp e pdf.; Visualizar situação do bem como: "baixado", "comodato", "locado", "cedido"; Permite informar características personalizadas para o cadastro de bens. Por ex: "Cor", "Altura", "Peso", etc.

**2**. Permitir alterar a placa do bem informando a data de alteração, visualizando todas as placas utilizadas pelo bem.

**3.** Permitir o controle de transferência de bens entre os diversos órgãos, responsáveis e contas da entidade, possibilitando a emissão do relatório de transferências, incluindo também a emissão como Termo de Transferência de Bens.

**4**. Permitir cadastrar contas patrimoniais, classificá-las por bens móveis e Imóveis e identificar o tipo de bens tangíveis e intangíveis.

**5**. Permite efetuar a reavaliação de bens individual, ou por lote e identificar o tipo de reavaliação: Ajuste ou reavaliação e possibilitando adequar o novo valor de depreciação anual do bem.

**5**. Permitir a reavaliação por percentual (valorizações/depreciações) para todos os bens, possibilitando: executar individualmente e executar para um grupo de bens; configurar percentuais de reavaliação periódicas por natureza e simulando a depreciação natural dos bens desde sua aquisição até a data atual.

**7**. Permitir efetuar baixas individuais ou múltiplas por contas, centro de custo e bens, permitindo informar histórico e informações complementares como: lei, portaria e processo licitatório.

**8.** Controlar movimentação dos bens encaminhados à manutenção, armazenando os dados básicos desse movimento; tais como: data de envio e previsão de retorno; tipo de manutenção (se a manutenção é preventiva ou corretiva);possibilitar a emissão de relatório contendo os bens que estão ou já sofreram manutenção, a classe patrimonial do bem e o fornecedor; possibilitar gerar transferências para outra unidade administrativa após voltar da manutenção.

**9**. Emitir relatório identificando o bem, valor atualizado, conta ao qual ele pertence, o centro de custo, local físico, número patrimonial e a data de aquisição.

**10**. Emitir o termo de responsabilidade da guarda dos bens por responsável ou por órgão/ centro de custo.

**11**. Emitir o relatório de bens em inventário por centro de custo e/ou responsável, situação (localizados e pertencentes ao setor, localizados, mas pertencentes a outro setor, não localizados) e emitir também o termo de abertura e encerramento do Inventário.

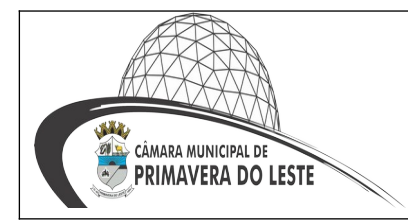

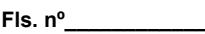

**12**. Emitir etiquetas de controle patrimonial, inclusive com código de barras para leitura óptica.

**13**. Permitir cadastrar seguradoras e apólices de seguros (com valor de franquia e valor segurado) para os bens.

**14**. Permitir que o bem seja baixado como desuso de modo que não seja possível realizar movimentações com este até que seja estornado.

**15**. Permitir o registro da abertura e do fechamento do inventário, bloqueando a movimentação ou destinação de bens durante a sua realização.

**16**. Emitir o relatório de baixas de bens com seleção por período de baixa, por conta, órgão ou por centro de custo.

**17**. Emitir relatório para conferir os lançamentos de inventário, possibilitando a seleção por responsável, por órgão ou por centro de custo.

**18**. Permitir transferir bens localizados em inventários quando pertencentes a outro setor.

**19**. Manter o registro/histórico de todas as movimentações dos itens patrimoniais realizadas no exercício, possibilitando a emissão de relatório por período e também visualizar as movimentações por centro de custo.

**20**. Permitir depreciar um bem tangível em relação ao percentual anual de depreciação deste, permitindo que o processo seja executado informando as seleções: por conta, por bem, por centro de custo, por natureza do bem.

**21**. Emitir relatório de reavaliações de bens com seleção por bem, por conta e período, emitir relatório por período dos movimentos das contas dos bens (mostrando de forma analítica e sintética), possibilitando visualizar o saldo anterior ao período, total de entradas, total de saídas e saldo atual da conta.

**22**. Emitir relatório com projeção de valorização/depreciação do bem baseado em percentual informado com seleção por conta, bem e/ou unidade administrativa.

**23**. Possuir rotina para importação de várias imagens dos bens, armazenando-os no banco de dados.

**24**. Permitir a vinculação de um ou mais arquivos de imagens, documentos de texto ou documentos digitalizados, ao código do bem.

**25**. Permitir configurar as máscaras de centro de custos, contas e código do bem.

**26**. Permitir salvar os relatórios em formato PDF simples, possibilitando posteriormente que sejam assinados digitalmente.

**27**. Emitir relatório com os movimentos contábeis (aquisições, baixas, depreciações, etc.) ocorridos no patrimônio no período de seleção.

**28**. Permitir informar o número do ato no campo [Nº do Ato] do cadastro de bens com até 10 caracteres ou números.

**29**. Permitir transferir os bens de um responsável, conta, e centro de custo para outro utilizando multiseleção (ex.: 1, 20, 37).

**30**. Para os bens imóveis, permitir cadastrar endereço, registro do imóvel e cartório de registro.

**31**. Permitir informar no cadastro dos bens um valor mínimo residual para os bens, para controle das depreciações.

**32**. Permitir o encerramento mensal de competência, não permitindo movimentos com data retroativa ao mês/ano encerrado, possibilitando o estorno deste encerramento.

**33**. Permitir informar uma data para o início das depreciações dos bens.

**34**. Permitir informar a localização física do bem, possibilitando emitir um relatório por localização física.

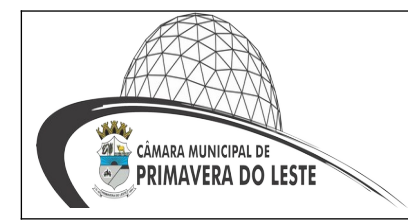

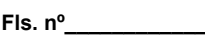

**35**. Enviar e-mails para cada responsável com a lista de bens sob sua responsabilidade para conferência.

**36**. Permitir o cadastro de comissões para inventário e reavaliação de bens com informação do número da portaria, data da portaria, finalidade e membros da comissão.

**37**. Enviar e-mails para cada responsável com a lista de bens sob sua responsabilidade que houver transferência para conferência.

**38**. Registrar a amortização de bens intangíveis.

#### **8. SISTEMA DE CONTROLE DE ESTOQUE/ALMOXARIFADO**

**1**. Permitir cadastrar fornecedores, distinguindo pessoas físicas e jurídicas, possibilitando informar a situação (ativo, inativo) e também relacionar os materiais que fornece.

**2**. Permitir cadastrar materiais possibilitando o agrupamento por: classe; classificação do tipo (consumo ou permanente); controle de lote e validade; se é estocável.

**3.** Permitir a visualização do preço médio e configurar controles para o material.

**4**. Permitir cadastrar unidades de medida, permitindo a utilização de abreviaturas.

**5**. Manter e atualizar o preço da última compra para estimativa de custo do pedido.

**6**. Permitir o registro e manutenção do cadastro de almoxarifados, tendo cada qual o seu responsável, possibilitando o controle individual para aplicações diretas.

**7**. Possibilitar o controle de diversos almoxarifados, facilitando que os usuários com acesso autorizado possam alterná-los.

**8**. Controlar as movimentações de entrada e saída para cada material de cada estoque, por meio de processos e relatórios, utilizando centros de custo para a distribuição do material.

**9**. Permitir controlar as requisições de materiais, permitindo atendimento parcial e mantendo o controle sobre o saldo pendente.

**10**. Permitir efetuar transferências de materiais entre almoxarifados, possibilitando a emissão da nota de transferência com os campos: almoxarifado, transferência, centro de custo e emissão por período.

**11**. Permitir efetuar as movimentações de saída de materiais pelo valor médio de cada material por estoque.

**12**. Possuir o controle de saldos físicos e financeiros dos estoques por material existente em cada almoxarifado, dispondo de: configuração de níveis de re- suprimento (limite mínimo, máximo e reposição), permitindo calcular a quantidade necessária em estoque até o próximo reabastecimento por material; relatórios que possibilitem emitir a posição em determinada data.

**13**. Possibilitar registrar a abertura e o fechamento de inventários, permitindo: bloqueio das movimentações durante a sua realização; gerar os itens selecionando os materiais por uma determinada classe e sua localização física no almoxarifado; gerar o relatório de inventários abertos e encerrados por estoque, material, inventário e período; gerar planilha para conferência manual.

**14**. Permitir os ajustes físicos dos estoques, ocorridos no inventário.

**15**. Emitir um relatório que demonstre todas as movimentações de materiais por estoque no período informado, contendo: saldo anterior, movimentos de entrada, saída e saldo do material no período – visualizando a forma sintética (por material) e analítica (por material demonstrando os movimentos Individuais).

**16**. Possibilitar a restrição de acesso dos usuários aos almoxarifados.

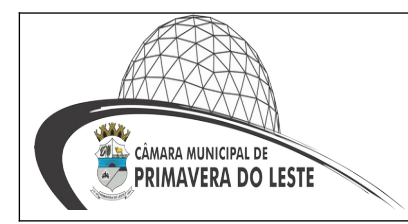

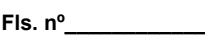

**17**. Possuir controle de permissão dos usuários que podem atender requisição de materiais.

**18**. Permitir a emissão de etiquetas de prateleira para identificação da localização dos materiais no estoque.

**19.** Permitir efetuar a movimentação do estoque determinando um período para os lançamentos; consequentemente, o bloqueio dos movimentos fora do período.

**20**. Emitir um relatório que demonstre as operações (Transferências, Entradas, Saídas, Estornos) realizadas no período informado permitindo a consolidação dos estoques agrupando por natureza.

**21**. Emitir um relatório com o resumo anual das entradas e saídas, mostrando o saldo financeiro mês a mês por estoque e o resultado final no ano.

**22**. Possuir rotina para o encerramento de exercício, a qual não serão permitidas movimentações (entrada/saída/transferências) no exercício anterior, sendo que ao encerrar o exercício, os centros de custo deverão ser copiados para o exercício seguinte.

**23**. Possibilitar a emissão da ficha de estoque, mostrando as entradas/saídas (físicas e financeiras) realizadas em determinado período por material, com indicação do saldo anterior e no final do período.

**24**. Possibilitar a emissão de relatórios de entradas e saídas de materiais por material, nota fiscal, centro de custo, dia e fornecedor.

**25**. Possibilitar a emissão de relatório de balancete do estoque, mostrando os movimentos de entradas, saídas e saldo atual em determinado período, agrupando por centro de custo.

**26**. Emitir relatório detalhado das movimentações de um determinado material por período, almoxarifado e centro de custo, demonstrando o código da movimentação e o saldo físico atualizado até o movimento.

**27**. Emitir um resumo anual das entradas e saídas, mostrando o saldo financeiro mês a mês por estoque e o resultado final no ano.

**28.** Emitir relatório que demonstre a média de gastos mensais por centro de custos ou material, considerando um determinado período.

**29**. Permitir informar o número do processo licitatório e o empenho no cadastro de entradas dos materiais no estoque em campos apropriados, para identificar a origem da entrada.

**30**. Possibilitar a verificação do tempo de emissão dos relatórios

**31**. Permitir salvar os relatórios em formato PDF simples, possibilitando posteriormente, que sejam assinados digitalmente.

**32**. Permitir dar as devidas permissões de acesso aos Centros de Custos para cada usuário do sistema.

#### **9. SISTEMA DE CONTROLE DE FROTAS**

**1**. Permitir cadastrar usuários e grupos de usuários e conceder permissões ao usuário e ao grupo de usuários, e inclusive conceder permissões para inserção de um novo registro, alteração e exclusão.

**2**. Permitir o cadastramento da frota de veículos da entidade com indicação do tipo do veículo (Automóvel, caminhão, ônibus, motocicletas, etc..) o tipo de marcação (Hodômetro, horímetro), informações de características do veículo (cor, chassi, ano de fabricação/modelo, marca, etc...), quantidade de eixos e estepes e relacionamento na tabela FIPE.

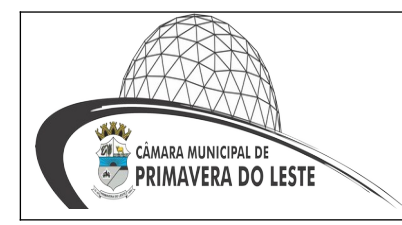

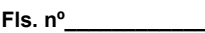

**Visto \_\_\_\_\_\_\_\_\_\_\_\_**

**3.** Permitir indicar os combustíveis que o veículo utiliza e apenas permitir a utilização destes combustíveis na ordem de abastecimento e nos lançamentos de despesa.

**4**. Permitir registrar e acompanhar o pagamento do IPVA e licenciamento dos veículos.

**5**. Permitir a emissão de relatório de acompanhamento de eventos como IPVA, Licenciamento, DPVAT com filtros por veículo e evento.

**6**. Permitir registrar as trocas de pneus ocorridas nos veículos identificando a posição dos pneus.

**7**. Ao lançar algum registro de despesa no sistema, este deve verificar a carteira de habilitação do motorista se este a possui, ou está vencida e emitir mensagem ao usuário.

**8**. Permitir registrar as previsões de manutenções a serem realizadas nos veículos, como por exemplo, troca de extintor, troca de óleo, dentre outros, emitir um relatório par controlar as previsões das manutenções com filtro por veículo

**9**. Permitir cadastrar os serviços a serem prestados e os veículos para vincular aos serviços no registro da movimentação de manutenção.

**10.** Permitir emitir as prestações de serviço de manutenção com filtro por período e veículo.

**11**. Permitir registrar os lançamentos de despesas diversas com os veículos (abastecimento, troca de óleo, troca de pneus, e outros), com a identificação do organograma, fornecedor, item, quantidade e valor).

**12**. Permitir registrar os seguros dos veículos com indicação do tipo de cobertura (total, colisão, Incêndio, Roubo ou furto, e outras), nº da apólice, vigência e valor segurado

**13**. Permitir registrar as ocorrências dos veículos e emitir um relatório com as ocorrências dos veículos com indicação da data da ocorrência, do motorista e campo para observações complementares. O relatório deve filtrar as ocorrências por veículo e por motorista.

**14.** Permitir o cadastramento de depósitos da frota.

**15**. Permitir configurar a máscara do organograma da entidade conforme os níveis da entidade e permitir o cadastramento dos organogramas diferenciando os níveis sintéticos dos analíticos.

**16**. Permitir configurar a máscara do código do material, possibilitando a seleção para mostrar o grupo e subgrupo no código do material e a opção para utilizar código sequencial.

**17.**Permitir o cadastramento de pessoas físicas e jurídicas no cadastro de fornecedores, funcionários, etc.

**18**. Registrar as alterações dos nomes no cadastro de servidores, motoristas e fornecedores.

**19**. Permitir consultar quais são os fornecedores que fornecem determinado material.

**20.** Permitir o cadastramento de funcionários da entidade para poder efetuar as requisições.

**21.** Permitir gerar entradas diversas no depósito do sistema frotas.

**22**. Permitir efetuar o registro de utilização dos veículos com indicação do motorista, período de utilização e finalidade.

**23.** Permitir a emissão de um relatório que demonstre as utilizações em um determinado período.

**24**. Permitir registrar as viagens e os deslocamentos dos veículos registrando quilometragem inicial e final do trajeto com data e hora de saída e chegada

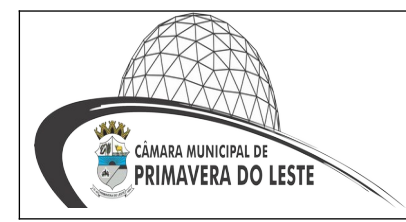

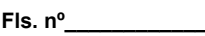

**Visto \_\_\_\_\_\_\_\_\_\_\_\_**

**25**. Permitir o registro das multas dos veículos, informando as infrações conforme legislação em vigor e controlar seu pagamento. Indicação da data de vencimento, e controle de pagamento com data e valor.

**26.** Emitir relatórios de acompanhamento das multas por motorista ou veículo, com filtro das multas em aberto ou pagas. Trazer as multas conforme o filtro acima com as informações: data da multa, valor e data de pagamento.

**27**. Permitir o registro de ordens de abastecimento e serviço, com indicação do veículo, do Responsável pela emissão e o executante/motorista que utilizará a ordem e permitir a emissão da ordem de abastecimento e da nota de serviço.

**28**. Permitir a emissão de relatório com os lançamentos das despesas de abastecimento, pneu, troca de óleo com filtro por veículo e período.

**29**. Permitir a emissão do relatório de consumo de combustível com filtro por período e veículo. O relatório deve mostrar as datas dos lançamentos, o combustível utilizado, os litros consumidos no período e a marcação do hodômetro no lançamento.

**30**. Permitir a emissão de relatório para controle das CNHs, com filtro por funcionário, trazendo a relação dos funcionários e dados da CNH, conforme filtro.

**31**. Permitir a emissão de um relatório que demonstre o custo por quilometragem de um determinado veículo com filtro por veículo, período visualizando no relatório o veículo, a faixa de consumo do veículo, os litros abastecidos, os consumidos, valor da despesa e custo médio por quilometragem.

**32**. Emitir um relatório que demonstre os gastos por despesas de forma resumida trazendo despesas e seus valores por veículo.

**33**. Emitir um relatório que demonstre os gastos por despesas de forma detalhada, permitindo filtrá-lo por veículo, por período.

**34**. Permitir a emissão de relatórios diversos: veículos, materiais, organogramas, fornecedores, funcionários, unidades de medidas, e outros.

**35**. Permitir salvar os relatórios em formato PDF, possibilitando que sejam assinados digitalmente.

**36**. Permitir copiar um relatório existente no sistema e criar um novo relatório com as alterações que o usuário desejar.

**37**. Permite a configuração do cabeçalho e rodapés dos relatórios, bem como os assinantes.

**38**. Poder desativar um usuário do sistema mantendo o histórico de sua utilização.

**39**. Permitir inserir informações do usuário como nome, e-mail,etc.

**40**. Permitir registrar as marcações dos veículos informando a data e o valor do marcador, para ser consultado no fechamento mensal

**41**. Permitir vincular um funcionário a um usuário do sistema para poder incluir dados do funcionário em partes dos cadastros e processos do sistema de automatizada.

**42**. Registrar qual unidades administrativas o veículo pertence.

#### **10. SISTEMA DE PONTO**

**1.** Permitir registrar o quadro de cargos da entidade, informando a descrição, o percentual mínimo, o ato de criação e do percentual mínimo e também o ato de revogação.

**2**. Possibilitar realizar a manutenção das marcações das matrículas.

**3**. Possibilitar o bloqueio de manutenção para o período de apuração.

**4.** Possibilitar o cadastro de tipos de ausências para justificativas de faltas.

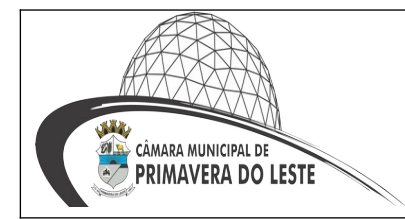

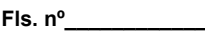

**5.** Exemplo: Folga, Viagem a trabalho, Curso, Treinamento, Conferência, Congresso, Palestra, Seminário, Encontro técnico, Fórum, Workshop, Nascimento de filho(a).

**6**. Permitir o cadastro de todos os cargos do quadro de pessoal. Exemplo: Efetivos, comissionados, temporários, agentes políticos.

**8.** Permitir a configuração de layout de importação padrão de EFD e layout específico da entidade.

**9.** Possibilitar o registro de dependentes das pessoas físicas, informando nome, grau de dependência, data inicial da dependência, motivo, data final da dependência, motivo, estuda, período, se é dependente no IRRF, se é dependente de salário-família, se é dependente de pensão, início do benefício, duração, data de vencimento, alvará judicial, data do alvará, aplicação de desconto, representante legal, forma de pagamento e conta bancária. **10**. Na rotina de apuração do ponto, possuir filtros por data inicial e final do período de apuração, por servidor, por regime, por centro de custo, por cargo e por lote.

**11**. Permitir a configuração de vários tipos de horários para o servidor.

**12**. Permitir o cadastro dos afastamentos dos servidores. Exemplo: Afastamentos por motivo de doença, acidente de trabalho, cessão e atestado de horas, sem prejuízo na frequência diária do servidor.

**13**. Permitir a vinculação do cargo com a tabela salarial.

**14**. Possuir função de gravar os filtros utilizados em determinada emissão de relatório, para usar em futuras emissões do mesmo tipo de relatório.

**15.** Permitir cadastrar as informações do funcionário exigidas pelo MTE, dispensando o livro registro conforme determinação da Portaria nº 41 de 28/03/2007, além de permitir a inserção de novos campos para cadastramento de informações adicionais.

**16.** Permitir acessar o dia para inserir a marcação faltante ou desconsiderar uma marcação equivocada, possibilitando processar novamente o dia.

**17**. Permitir a parametrização de horas noturnas, intervalo mínimo entre batidas e valor mínimo de horas para desconto.

**18**. Permitir o controle para compensação de horas extras e folgas.

**19**. Controlar a quantidades de vagas disponíveis por cargo, por grupo de cargos e por centro de custos.

**20**. Manter a nomenclatura do cargo efetivo no cadastro funcional de servidor efetivo que exerça cargo em comissão ou função comissionada, incluindo o registro do cargo/função.

**21**. Permitir parametrização para abatimentos em tempo de serviço com afastamentos, selecionando por tipo de afastamento;

**22.** Possibilitar a flexibilidade de horários, permitindo a jornada de trabalho em horários diferentes.

**23**. Permitir o cadastro da tabela salarial instituída pela legislação municipal, contemplando progressões horizontais e verticais, viabilizando a vinculação da faixa salarial dos cargos.

**24**. Possibilitar que a rotina de importação e apuração do ponto sejam executadas em segundo plano, deixando o sistema liberado para o usuário operar normalmente. Ao término do processamento do cálculo o usuário deve ser notificado.

**25**. Possibilitar a permuta de horários, com data de início e término da permuta.

**26**. Permite realizar o anexo de documentos de modo que fiquem disponíveis aos servidores

**27**. Permitir ao usuário, a personalização de relatórios.

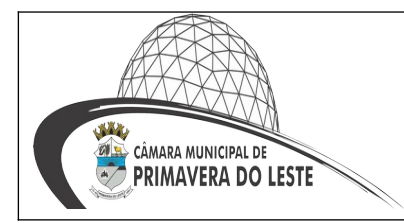

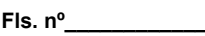

**28**. Possibilitar que a manutenção das marcações possa alternar rapidamente entre os períodos de apuração, selecionando apenas o Mês/Ano equivalente ao período de apuração

**29.** Possibilitar que a permuta de horário seja individual, vinculada com um colega ou para um lote de servidores selecionados

**30**. Permitir gerenciar períodos semanais e turnos corridos (vigia).

**31**. Permitir que no cadastro de matrículas dos servidores, ao informar o cargo, seja disponibilizado apenas os níveis salariais configurados para o cargo e o campo salário seja preenchido de acordo com o nível/classe/referência selecionado.

**32**. Efetuar consulta de afastamentos em tela.

**33.** Permitir o registro das áreas de atuação.

**34**. Possuir tela para controle de estagiários que permita anexar documentos diversos integrados a tela de estagiários.

**35**. Possibilitar o acionamento do cadastro de afastamentos, a partir da data onde se está realizando a manutenção de marcações.

**36**. Permitir o registro da máscara a ser utilizada nas classes e referências e as regras de progressão salarial.

**37**. Possibilitar o registro dos servidores convocados para participar de evento extraordinário.

**38**. Permitir ao usuário trocar de entidade sem sair do sistema.

**39**. Validar número do CPF, PIS/PASEP e CNPJ.

**40**. Permitir o controle de substituição de período a cada dia, semana ou mês para o servidor.

**41**. Permitir lançar afastamentos para funcionários

**42**. Permitir o registro das deficiências da pessoa.

**43**. Possibilitar o registro de informações adicionais no cadastro de dependentes.

**44**. Possibilitar o autocompletar no registro de matrículas, com dados já existentes no sistema.

**45**. Possibilitar que o usuário defina o código da matrícula.

**46**. Possibilitar o registro informações adicionais no cadastro de matrículas.

**47**. Possibilitar o registro de afastamentos para funcionários e estagiários, a partir do cadastro de matrículas.

**48.** Possibilitar ao usuário, alternar entre as demais matrículas existentes para a mesma pessoa, na entidade logada.

**49**. Possibilitar que o usuário acesse as informações do cadastro da pessoa, a partir do cadastro de matrículas.

**50**. Permitir o registro centralizado de endereços

**51**. Permitir a configuração dos limites do plano salarial no cargo

**52**. Possibilitar o controle de histórico dos contratos, para informações que podem ser modificadas com o passar do tempo, como cargo, salário, organograma e campos adicionais.

**53**. Possibilitar a visualização de todos os registros de histórico do funcionário.

**54**. Permitir alteração e exclusão apenas para o registro histórico mais atual.

**55**. Permitir a informação do motivo da alteração de cargo, e também possibilitar a criação de novos motivos.

**56**. Permitir a informação do motivo da alteração salarial, e também possibilitar a criação de novos motivos.

**57.** Permitir controle de Funcionários Substitutos.

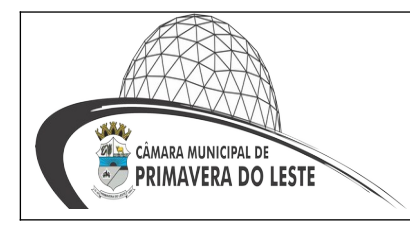

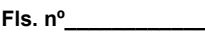

**58**. Permitir a gestão de afastamentos de forma centralizada.

**59**. Permitir vincular um afastamento a outros afastamentos que deram origem ou sequência ao afastamento.

**60**. Possibilitar a vinculação de atestados médicos com afastamentos.

**61**. Permitir o cadastro dos tipos de afastamento que poderão ser realizados pelo funcionário/estagiário.

**62**. Permitir o registro da estrutura de Lotação Física

**63**. Permitir registar todas as configurações das estruturas de níveis das lotações físicas utilizadas para determinar o local de trabalho do servidor na entidade.

**64**. Possibilitar o registro de ocorrências de ponto, permitindo informar o código, descrição, competência, classificação, sigla, indicativo para gera eventos na folha.

**65**. Possibilitar a consulta das ocorrências apuradas a partir da manutenção de marcações.

**66**. Permitir o registro de feriados fixos, variáveis e ponto facultativo.

**67**. Permitir o registro de vínculos empregatícios, com intuito de representar um agrupador entre os funcionários e a entidade. Ao registrar o vínculo é possível informar a descrição, regime trabalhista, regime previdenciário, categoria do trabalhador, categoria do SEFIP, vínculo temporário, motivo da rescisão, data final obrigatória, sai no CAGED, gera licençaprêmio, sai na RAIS, código RAIS.

**68**. Permitir o cadastro de todos os cargos do quadro de pessoal dos tipos efetivo, comissionado, temporário, agentes políticos, estabilizados pela CF/88, dentre outros conforme a necessidade desta entidade, com nome do cargo, tipo de cargo, grau de instrução, CBO, escolaridade mínima, carga horária mensal, referência salarial inicial e quantidade de vagas criada.

**69**. Possibilitar a desativação de horários previamente cadastrados.

**70.** Possibilitar o controle histórico de alteração para cada registro de horário.

**71**. Possibilitar a identificação de qual configuração de lotação física está em uso não sendo necessário criar uma para cada ano vigente.

**72**. Possibilitar a identificação de qual configuração de organograma está em uso não sendo necessário criar uma para cada ano vigente.

**73**. Possibilitar a cópia de uma ocorrência previamente cadastrada facilitando assim alterações em novas ocorrerias geradas a partir da ocorrência copiada.

**74**. Possibilitar o controle histórico de alteração para cada registro de ocorrência, permitindo a exclusão ou edição do histórico mais atual.

**75**. Possibilitar a desativação de ocorrências previamente cadastradas.

**76**. Permitir o desenvolvimento de fórmulas de cálculo para execução de ocorrências do ponto.

**77**. Permitir a seleção de scripts de importação de marcações a partir do cadastro de relógios.

**78**. Permitir o cadastro dos horários utilizados pelos servidores, possibilitando informar o código, descrição, vigência, entrada, saída, se é flexível, espera, carga horária.

**79**. Permitir o registro de atos legais como leis, portarias, decretos, requisições, possibilitando informar o número oficial do ato, tipo de natureza do texto jurídico, data de criação do ato, data a vigorar do ato, data de publicação do ato, data da resolução do ato, número do diário oficial, responsável, fonte(s) de divulgação, ementa e anexos. Deve, ainda, permitir anexar arquivos de até 10 megabytes, dos tipos DOC, DOCX, TXT, HTML, XLS, XLSX, JPG ou PNG.

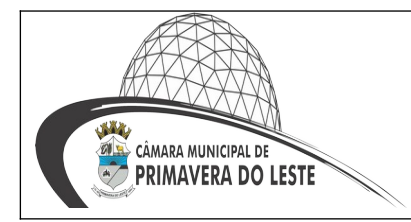

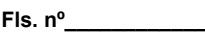

**80**. Permitir registrar todas as configurações das estruturas de níveis dos organogramas utilizados na entidade, definindo a quantidade de níveis, dígitos e separador da máscara dos organogramas.

**81**. Permitir o cadastro da configuração da estrutura de níveis de organogramas, possibilitando quantos níveis forem necessários para entidade, e definindo em qual nível do Organograma será realizado o controle de vagas dos cargos.

**82**. Permitir o cadastro de grupos funcionais possibilitando o agrupamento de funcionários.

**83.** Permitir a consulta e alteração de informações da entidade que o sistema foi liberado. Possibilitando ao usuário alterar informações como sigla da entidade, CNAE, responsável da entidade, endereço da entidade, telefone da entidade, e-mails da entidade, site da entidade, horário de funcionamento da entidade, indicativo de RPPS, tipo de administração, número da UG SIAFI, sindicato, classificação tributária, indicativo de registro eletrônico de funcionário, classificação tributária e situação da entidade.

**84**. Possibilitar a configuração de parâmetros para auxílio nas apurações de marcações e impactos em folha de pagamento, permitindo informar a tolerância de marcações, tolerância diária, período noturno, tempo mínimo entre batidas, tempo mínimo de interjornada, tempo mínimo e máximo de intrajornada, ocorrência gera eventos na folha e indicativo de segue Portaria MTE 1.510/2009.

**85**. Possibilitar a consulta e acompanhamento de ações do sistema e rotinas de cálculo via log.

**86**. Possibilitar que o usuário realize o controle de compensação de horas dos estagiários.

**87**. Possibilitar que o usuário realize o controle de compensação de horas dos funcionários e estagiários.

**88**. Permitir o registro da criação, alteração e extinção dos cargos, juntamente com a fundamentação legal de cada um destes registros.

**89**. Possibilitar o lançamento de ausências dos funcionários e estagiários, para justificar as faltas.

**90**. Possibilitar o cadastro de eventos extraordinários, definindo o período do evento, se será concedido folga para os participantes, a quantidade de dias de folga a conceder e o período em que o participante pode folgar, por conta da participação no evento. Exemplo: Campanha de vacinação no sábado e domingo

**91**. Possibilitar que o usuário realize o lançamento de permutas para os estagiários.

**92**. Possibilitar que o usuário realize o lançamento de permutas para os funcionários.

**93**. Possibilitar que o usuário realize o lançamento de horas extras no sistema.

**94**. Possibilitar que o usuário realize o lançamento de horas faltas no sistema.

**95**. Possibilitar a configuração da permissão de acesso por grupos de usuários e individualmente para cada usuário.

**96**. Possibilitar a apuração das marcações de ponto dos estagiários.

**97**. Permitir a realização da manutenção do cartão ponto, sem possibilitar a exclusão da marcação original.

**98**. Possibilitar a apuração das marcações de ponto dos funcionários.

**99**. Possibilitar a importação de marcações das matrículas por arquivo txt gerado a partir do layout configurado no cadastro de relógios.

**100**. Possibilitar o registro das funções de marcações para os relógios do ponto.

**101**. Possibilitar o cadastro de períodos de apuração de ponto possibilitando sua utilização no processo de apuração das marcações.

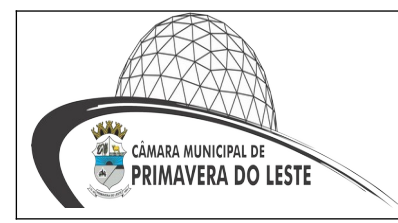

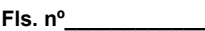

**102**. Possibilitar o registro de relógios de ponto, permitindo informar o número do relógio, descrição, lotação física, tipo de relógio, indicativo de REP, marca, número de fabricação. **103**. Possibilitar o registro de marcações de ponto por biometria, captando as biometrias

em leitores homologados pela solução.

**104.** Possibilitar ao usuário parametrizar o envio de e-mails de marcações

**105**. Possibilitar que o usuário cadastre os relógios de marcações no sistema

**106.** Possibilitar que o usuário cadastre as biometrias das pessoas no sistema

**107**. Possibilitar que o usuário cadastre funcionários no sistema

**108**. Possibilitar gerenciar as permissões de acesso dos usuários no sistema

**109.** Permitir que as marcações sejam coletadas por meio eletrônico, sem a necessidade de registrar por um relógio físico.

**110.** Permitir gerenciar as permissões por grupo de usuário ou de cada usuário individualmente

**111**. Permitir a inclusão do brasão da prefeitura ou logotipo da entidade no cabeçalho dos relatórios e recibo de pagamentos.

**112.** Possibilitar a integração de funcionários via integrador Pessoal

**113.** Possibilitar integração de funcionário autônomo pelo integrador pessoal quando este for conselheiro tutelar

#### **11. SISTEMA DE PROTOCOLO**

**1**.Permitir ao usuário cadastrar e atualizar dados pessoais como telefone, e-mail e senha.

**1a**. Controlar o acesso dos usuários para visualização dos pareceres de um processo.

**2**. Possibilitar ao usuário autorizado, a configuração de notificações do sistema.

**3**. Permitir que os usuários autorizados realizem o cancelamento de guias de pagamento.

**4**. Possibilitar aos usuários autorizados realizar transferência de processos entre organogramas.

**5**. Propiciar ao usuário interno configurar, criar e manipular campos, criando assim a possibilidade de inserir novos itens em um determinado cadastro assim como novas páginas de forma personalizada.

**6**. Possibilitar aos usuários que possuam permissão de acesso, realizar ações através da consulta geral de processos. As seguintes ações devem ser realizadas:

**7.** Excluir processos

**8**. Emitir etiquetas

**9**. Emitir comprovante de abertura de protocolo

**10.** Emitir capa de processo

**11**. Gerar guia de pagamento

**12**. Consultar o processo aberto

**13**. Realizar juntamento de processos (para processos que atendam as regras para juntamento)

**14**. Realizar andamento do processo

**15.** Parecer

**16**. Parar o processo

**17**. Reativar processo parado

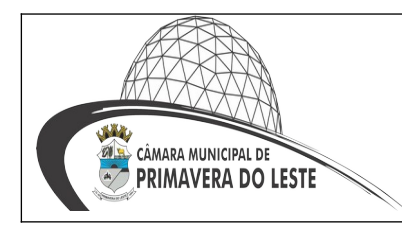

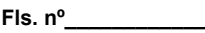

#### **18**. Transferir processo

**19**. Arquivar processo

**20**.Estorno de encerramento (para processos encerrados)

**21**. Permitir que o usuário crie informações adicionais para as solicitações de aberturas de processos, configurando a obrigatoriedade ou não do preenchimento destas informações pelo requerente ou usuário que realiza a abertura do processo.

**22**. Permitir a definição de quais usuários poderão ter acesso a processos em um determinado departamento.

**23**. Possibilitar aos usuários autorizados, parar processos e reativar processos parados.

**24**. Definir a estrutura organizacional por meio do cadastro de organogramas. Devendo ser composta, no mínimo, por: Secretarias; Departamentos; Seções.

**25**. Definir grupos de solicitações de forma a categorizá-las.

**26**. Permitir configurar um organograma padrão para arquivamento dos processos. No encerramento dos processos deve sugerir ao usuário realizar andamento para este organograma, caso o processo seja encerrado em organograma diferente, ou sugerir o arquivamento, caso seja encerrado no organograma padrão de arquivamento.

**28**. Permitir a transferência de processos já arquivados entre organogramas.

**29**. Permitir alterar o requerente e/ou solicitação dos processos, caso não tenha recebido nenhum andamento e/ou parecer.

**30**. Permitir a exclusão de parecer pelo responsável.

**31**. Permitir ajuntamento de processos por anexação.

**32**. Permitir definir regras para ajuntamentos por anexação, possibilitando ajuntar processos, solicitações ou requerentes diferentes do processo principal.

**33**. Permitir a anexação de documentos digitalizados a um processo.

**34**. Controlar os documentos necessários no momento da protocolização de uma solicitação.

**35**. Manter registro das solicitações a serem protocoladas.

**36**. Permitir a exclusão de andamentos de processos, confirmados ou não confirmados no organograma de destino.

**37**. Permitir enviar e-mail ao requerente a cada tramitação efetuada no processo.

**38**. Ao efetuar um determinado trâmite com um processo, indicar na mesma tela a próxima ação a ser feita com este processo.

**39**. Propiciar a definição de quais departamentos permitirão a entrada de processos.

**40**. Emitir comprovante de protocolização. Propiciar o envio de comprovante por email.

**41**. Permitir o cadastro retroativo de processos.

**42**. Permitir alterar o número do processo quando o mesmo está sendo cadastrado.

**43**. Permitir o encerramento e o arquivamento de processos, de forma individual ou vários simultaneamente.

**44**. Permitir realizar estorno de encerramento / arquivamentos.

**45**. Permitir realizar retirada de processo do arquivo e tramitação.

**46.** Permitir ao usuário definir a estrutura organizacional e de solicitação para cadastro de processo via internet.

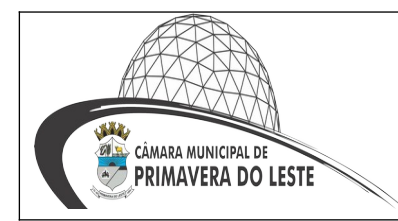

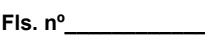

**47**. Permitir deferimento de solicitações de aberturas externas de processos protocolados pelo cidadão.

**48**. Permitir o acesso ao sistema com login integrado ademais softwares de e-mail.

- **49**. Dispor de acesso externo via web ao cidadão.
- **50**. Permitir ao cidadão solicitar a protocolização.
- **51**. Permitir ao cidadão a consulta de requisitos de protocolização
- **52**. Permitir a consulta completa de processos.
- **53**. Permitir ao cidadão a visualização e emissão de pareceres e taxas.

**54**. Possibilitar aos servidores a realização de retorno dos processos aos solicitantes, para que os mesmos possam anexar documentos ou incluir documentos faltantes ao processo, bem como possibilitar ao servidor desfazer o retorno ao solicitante, para os casos que não haja resposta por parte do mesmo, fazendo com que o processo retorne para o servidor.

**55**. Permitir ao cidadão anexar documentos pendentes quando requisitado.

**56**. Permitir ao cidadão utilizar certificado digital quando houver, para abertura de processos.

**57**. Possibilitar o recebimento de dados no sistema tributário, do sistema de protocolo que deve estar preparado para enviar dados de uma solicitação de transferência de imóveis para o sistema de arrecadação.

**58**. Possibilitar ao usuário visualizar e pesquisar as pessoas através da listagem, sendo que na listagem as informações devem ser visíveis e passíveis de ordenação, podendo ser realizada por: nome, tipo, CPF/CNPJ ou situação.

**59.** Permitir ao contribuinte a solicitação de ITBI para imóveis rurais, sem necessidade de ter o imóvel rural cadastrado.

#### **12. SISTEMA DE TRANSPARÊNCIA PÚBLICA**

**1**. Atender as Leis Complementares nº 101 e nº 131.

**2.** Atender aos anexos da Lei nº 9.755/98.

**3**. Atender aos preceitos e exigências da Lei Federal nº 12.527/2011 (Lei de acesso à informação).

**4**. Disponibilização das informações, em meio eletrônico que possibilite amplo acesso público, até o primeiro dia útil subsequente a data do registro contábil no respectivo SISTEMA, sem prejuízo do desempenho e da preservação das rotinas de segurança operacional necessários ao seu pleno funcionamento, conforme legislação.

**5**. Integrarão o sistema todas as entidades da administração direta, as autarquias, as fundações, os fundos e as empresas estatais dependentes.

**5**. O sistema deverá permitir no mínimo a consulta de Receitas, Despesas, Patrimônio, Licitações, Compras, Contratos, Pessoal, Demonstrativos contábeis, Convênios e Obras Públicas.

**7.** Sem prejuízo dos direitos e garantias individuais constitucionalmente estabelecidos, o SISTEMA deverá gerar, para disponibilização em meio eletrônico que possibilite amplo acesso público, pelo menos, as seguintes informações relativas aos atos praticados pelas unidades gestoras no decorrer da execução orçamentária e financeira:

**8**. Quanto a despesa:

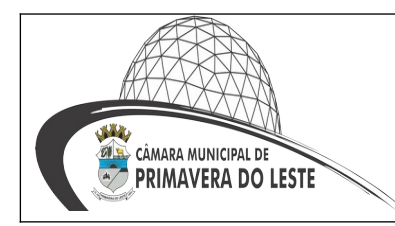

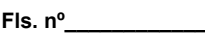

**Visto \_\_\_\_\_\_\_\_\_\_\_\_**

**9**. O Valor do empenho, liquidação e pagamento;

**10**. A classificação orçamentária, especificando a unidade orçamentária, natureza da despesa e a fonte de recursos que financiam o gasto;

**11**. A pessoa física ou jurídica beneficiaria do pagamento exceto no caso de folha de pagamento de pessoal e de beneficiários previdenciários;

**12**. O procedimento licitatório realizado, bem como à sua dispensa ou inexigibilida-

de, quando for o caso, com o número do correspondente processo;

**13**. O bem fornecido ou serviço prestado, quando for o caso.

**14**. Quanto a receita, os valores das receitas da unidade gestora, compreendendo no mínimo sua natureza, relativas a:

**15**. Previsão;

**16**. Arrecadação.

**17**. Exibir as receitas organizadas por natureza, permitindo navegar em cada nível de seus respectivos subníveis, exibindo o total dos seguintes valores, por nível: Receita prevista, receita arrecadada.

**18.** Exibir as despesas organizadas por natureza, permitindo navegar em cada nível de seus respectivos subníveis, exibindo o total dos seguintes valores, por nível: Total de créditos, Fixado, Empenhado, Liquidada, Pago.

**20**. Permitir visualizar os empenhos emitidos para cada fornecedor, os itens dos empenhos, a quantidade, o valor unitário e o valor total.

**21**. Permitir visualizar o tipo, número, data de emissão e data de pagamento dos documentos fiscais ligados a cada empenho.

**22**. Exibir os valores recebidos e/ou repassados de transferências financeiras por Unidade Orçamentária.

**23**. Permitir consultar despesa por unidade gestora, por natureza da despesa, permitindo navegar em cada nível da natureza, exibindo seus respectivos valores empenhados, liquidados e pagos.

**24**. Exibir informações detalhadas sobre diárias, tais como: Número da diária, local de saída, local de retorno, data de partida, data de retorno, objeto, valor unitário, quantidade.

**25**. Permitir visualizar as informações da nota de empenho, tais como: nº do empenho, programa, fonte de recurso, processo licitatório, modalidade, contrato, valor empenhado, liquidado, pago, retido, itens do empenho (descrição, valor unitário, quantidade, total) e documento fiscal (tipo, número, data de emissão e data de pagamento).

**26**. Possuir uma seção específica que permite a exibição das licitações realizadas pela entidade, juntamente com as etapas do processo, as modalidades, empresas participantes e ganhadoras, mercadorias com suas respectivas quantidades e cotações de cada participante, além dos responsáveis legais das empresas e a relação dos fornecedores impedidos de licitar. Possibilitar também a publicação dos documentos legais tais como editais, avisos retificações e toda a documentação vinculada ao certame.

**27**. Possuir uma seção específica que permite a exibição de todos os itens contratuais dos seus fornecedores de bens e serviços contratados pela entidade. Permitir também a publicação do contrato, na sua íntegra, para a visualização completa do documento bem como aditivos e outros possíveis documentos adicionais, possibilitando também o download dos mesmos.

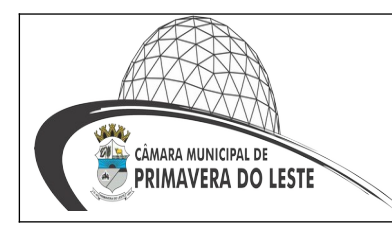

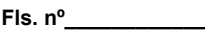

**Visto \_\_\_\_\_\_\_\_\_\_\_\_**

**28**. Exibir informações detalhadas sobre os convênios, tais como: número, valor, data de assinatura, objeto, documentos e textos, participantes.

**29**. Possuir uma seção específica que apresenta a relação dos cargos e salários dos servidores da entidade, os valores calculados da folha de pagamento separando-os por entidade, secretaria, organograma, lotação e classificação, conforme seus respectivos planos de carreira.

**30**. Disponibilizar acesso público a todos os atos da administração pública, tais como, portarias, leis, decretos, licitações, contratos, aditivos, convênios, resoluções etc.

**31**. Possuir uma seção específica para exibição dos relatórios de Gestão Fiscal e o Relatório Resumido da Execução Orçamentária, ambos compostos de uma série de demonstrativos contábeis, publicados em bases mensais, bimestrais, quadrimestrais, semestrais e anuais, conforme princípio constitucional da publicidade, a Lei de Responsabilidade Fiscal (LRF) e a Lei nº 9.755/98.

**32**. Possuir uma seção específica de acesso à informação que possibilite ao cidadão efetuar questionamentos através de um canal direto com a entidade. Esta solicitação deve ser digital, gerando número de protocolo e possibilitando uma futura consulta sobre o status do pedido de informação, sempre respeitando prazos e normas estabelecidas pela Lei de acesso à informação.

**33**. Possuir uma seção específica de acesso à informação que possibilite consultar um relatório com estatísticas dos pedidos de informação já solicitados, os atendidos, prorrogados, deferidos e indeferidos, conforme preconiza a Lei de acesso à informação.

**34**. Permitir que as informações consultadas pelo cidadão possam ser exportadas em diferentes formatos como PDF, ODT, ODS e CSV, conforme os filtros disponibilizados nas consultas do sistema.

**35**. Permitir que as consultas disponibilizadas possam ser incorporadas em Portal Transparência próprio da Prefeitura.

**36**. Permitir consultar tributos arrecadados, receitas orçamentárias e receitas extras orçamentárias.

**37**. Permitir consultar empenhos emitidos, empenhos liquidados e pagamentos efetuados.

**38**. Permitir consultar relatórios legais, gerados com base nos dados inseridos nos correspondentes sistemas de gestão.

**39**. Permitir acesso às informações de forma consolidada e por Entidade gestora municipal.

**40**. Permitir que nas consultas de informações disponibilizadas seja possível efetuar filtros por data (período), entidade e demais filtros pertinentes a cada consulta.

**41**. Sistema de controle interno

**42**. Permitir o registro dos tipos de impactos para estimativa de aumento da despesa, ou seja, sejam elas:

**43**. Aumento de despesa obrigatória de caráter continuado (art. 17 da LRF);

**44.** Criação de ação governamental – aumento da despesa (art. 16 da LRF);

**45.** Criação de despesa obrigatória de caráter continuado (art. 17 da LRF);

**46**. Expansão e/ou aperfeiçoamento de ação governamental – aumento da despesa (art. 16 da LRF).

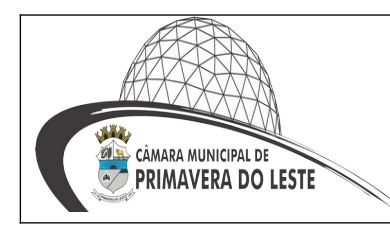

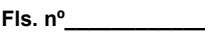

**Visto \_\_\_\_\_\_\_\_\_\_\_\_**

**47.** Realizar levantamento de dados estatísticos da situação econômico financeira desde a arrecadação municipal até a elaboração dos balanços.

**48**. Permitir o registro de atos conforme a necessidade do município, informando qual o tipo de lei que o respectivo ato representa, a natureza de texto jurídico, a data da sanção, publicação, vigor e revogação, destacando ainda a ementa e a fonte de divulgação. Possibilitar ao usuário a pesquisa dos tipos de conselhos cadastrados, ao informar a descrição, demonstrando-os e ordenando-os por meio de listagem a informação da pesquisa, ensejando maior visibilidade das informações que o usuário necessitar.

**49**. Permitir o registro de documentos com os planos de controle interno do ente por sistema administrativo, possibilitando a inclusão de arquivos anexos, percentual de execução mensal do respectivo plano, bem como, o período.

**50**. Possui no mínimo os seguintes relatórios:

**51**. Divergência entre liquidação do empenho e materiais entregues;

**52**. Licitações sem dotação;

**53**. Licitações do tipo Carta convite finalizada com menos de três participantes; Licitações do tipo Carta convite em andamento com menos de três participantes;

**54.** Compras diretas, com dispensa de licitação;

**55.** Aditivos contratuais de acréscimo.

**56**. Possibilitar o usuário incluir novos campos nos principais cadastros do sistema, podendo selecionar o tipo de dado que pode ser Área de Texto, CNPJ, CPF, Data, Data/Hora, E-mail, Hora, Inteiro, Lista de seleção, Múltipla Seleção, Telefone, Texto e Valor(Fracionário), descrição, tamanho, dica de preenchimento quando o tipo de dado exigir e ainda indicar se ele é de preenchimento obrigatório ou não. Possibilitar também o agrupamento destes dados e a sua publicação entre as entidades.

**57**. Permitir configuração da lista de checagem, informando a resposta em relação à irregularidade automaticamente diagnosticada.

**58**. Permitir o registro de conselhos municipais, ao informar uma descrição, qual o tipo do conselho e seu ato, qual o tipo da reunião, ou seja, se é entre os gestores ou conselho de educação etc., bem como, informar quem são os membros participantes.

**59**. Permitir o registro dos responsáveis pelo controle interno público de determinado ente, ao informar os dados pessoais do responsável, ou seja, nome, CPF e RG, seu endereço, telefone e e-mail, a descrição e o tipo do cargo que ocupa, bem como, o período de vigência como responsável pelo controle.

**60**. Permitir a construção de relatórios personalizados com base nos registros da funcionalidade, possibilitando sua configuração por meio da divisão dos dados em grupos, bem como a realização de cálculos e totalizadores, disponibilizando a informação conforme a necessidade do ente.

**61.** Permitir o registro de documentos referente as normas de controle interno do ente, por sistema administrativo, com a possibilidade de realizar inclusões de arquivos anexos, bem como, informar a qual sistema administrativo é pertencente, o assunto e data do registro.

**62**. Permitir o registro dos tipos de bens, ao informar uma descrição, quando passíveis de declaração a se realizar por ocupantes de cargos eletivos.

**63**. Possibilitar ao usuário a interação com o cadastro de tomadas de contas especiais por meio da listagem, com as respectivas etapas, como instaurada, em anda-

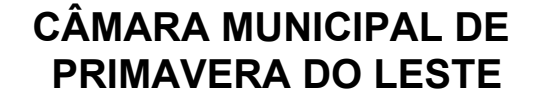

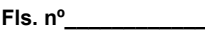

**Visto \_\_\_\_\_\_\_\_\_\_\_\_**

mento ou concluída. Nas fases instauradas e em andamento, deverá ser possível adicionar o responsável, a publicação e documentos, bem como, tramitar as tomadas de contas para conclusão, informando a data de conclusão, situação, número do processo TCE, valor e parecer. Na etapa em andamento, além de anexar documentos deverá ser possível realizar o download e exclusão dos mesmos. E na etapa concluída, podem ser realizados os filtros das tomadas de contas por procedente, improcedente ou todos, bem como, realizar a reabertura das tomadas de contas, visualizando-as e editando-as.

**64**. Permitir o registro das unidades centrais de controle interno, informando data e ato.

**65**. Possibilitar ao usuário interagir com os cadastros de conselhos municipais por meio da listagem, realizando operações de edições e exclusões dos mesmos, bem como, alternando entre outros cadastros, como o de reuniões e de membros do conselho.

**66**. Permitir o controle por meio do registro da estimativa de impacto do aumento da despesa, conforme determinações da LRF, ao informar a data da estimativa, o tipo de impacto, o ato autorizativo, bem como, possibilidade a inclusão de anexos.

**67**. Possibilitar ao usuário a pesquisa das reuniões cadastradas, ao informar o tipo de reunião, demonstrando-as e ordenando-as por meio de listagem a informação da pesquisa, bem como, a data de reunião, ensejando maior visibilidade das informações que o usuário necessitar.

**68**. Permitir o registro de tipos de vínculos, ou seja, um setor, área etc. para identificação na declaração de bens de cargos eletivos.

**69**. Possibilitar ao usuário a pesquisa dos membros do conselho cadastrados, ao informar o nome do membro, demonstrando-os e ordenando-os por meio de listagem a informação da pesquisa, bem como, a entidade representada, a data da vigência do membro, o tipo e a data do início, ensejando maior visibilidade das informações que o usuário necessitar.

**70**. Permitir o registro de membros dos conselhos municipais, ao informar seus dados, sejam eles pessoas físicas ou jurídicas, qual o tipo de membro, bem como, a entidade representada e inserção de anexos.

**71**. Possibilitar ao usuário interagir com os cadastros de componentes fiscais por meio da listagem, realizando operações de dições e exclusões dos mesmos.

**72**. Permite acessar, de dentro do sistema, o conteúdo das Leis 4320/64, 101/00, 8666/93, bem como permite o cadastrar novas leis no sistema, liberando seu conteúdo para consulta.

**73**. Possibilitar ao usuário a pesquisa das declarações de bens cadastradas, ao informar um responsável, o tipo de bem ou sua descrição, a data de aquisição ou o valor do bem, a data da declaração ou o valor declarado, demonstrando-as e ordenando-as por meio de listagem as informações da pesquisa, ensejando maior visibilidade das informações que o usuário necessitar.

**74**. Possibilitar ao usuário interagir com os cadastros dos saldos da dívida por meio da listagem, realizando operações de edições e exclusões dos mesmos.

**75**. Permitir controle por meio do registro de saldos das dívidas dos cargos eletivos, ao informar o respectivo responsável pela dívida, a data do saldo, bem como, uma descrição.

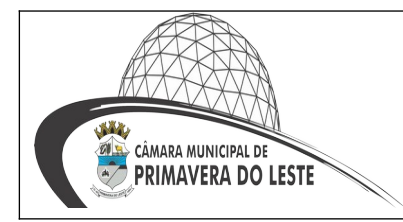

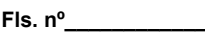

**76**. Permitir o registro dos tipos de membros dos conselhos municipais, ao informar sua respectiva descrição.

**77.** Possibilitar ao usuário a pesquisa dos tipos de impactos cadastrados, ao informar a descrição, demonstrando-os e ordenando-os por meio de listagem a informação da pesquisa, ensejando maior visibilidade das informações que o usuário necessitar.

**78.** Permitir informar em cada procedimento a legislação pertinente, de forma a facilitar o entendimento e extensão do conhecimento sobre o item em questão.

**79.** Permitir o cadastro das instruções normativas do controle interno. **80.** Possibilitar ao usuário interagir com os cadastros de responsáveis por meio da

listagem, realizando operações de edições e exclusões dos mesmos.

**81**. Possibilitar ao usuário interagir com os cadastros de normas por meio da listagem, realizando operações de edições e exclusões dos mesmos.

**82**. Possibilitar ao usuário a pesquisa dos planos cadastrados, ao informar a referentes os sistemas administrativos, demonstrando-os e ordenando-os por meio de listagem a informação da pesquisa, bem como, ao mês, data e conclusão do plano, ensejando maior visibilidade das informações que o usuário necessitar.

#### **13. SISTEMA DE CONTROLE INTERNO**

**1.** Permitir o registro dos tipos de impactos para estimativa de aumento da despesa, ou seja, sejam elas:

**2.** Aumento de despesa obrigatória de caráter continuado (art. 17 da LRF)

**3.** Criação de ação governamental – aumento da despesa (art. 16 da LRF);

**4.** Criação de despesa obrigatória de caráter continuado (art. 17 da LRF);

**5.** Expansão e/ou aperfeiçoamento de ação governamental – aumento da despesa (art. 16 da LRF).

**6.** Realizar levantamento de dados estatísticos da situação econômico-financeira desde a arrecadação municipal até a elaboração dos balanços.

**7.** Permitir o registro de atos conforme a necessidade do município, informando qual o tipo de lei que o respectivo ato representa, a natureza de texto jurídico, a data da sanção, publicação, vigor e revogação, destacando ainda a ementa e a fonte de divulgação. Possibilitar ao usuário a pesquisa dos tipos de conselhos cadastrados, ao informar a descrição, demonstrando-os e ordenando-os por meio de listagem a informação da pesquisa, ensejando maior visibilidade das informações que o usuário necessitar.

**8.** Permitir o registro de documentos com os planos de controle interno do ente por sistema administrativo, possibilitando a inclusão de arquivos anexos, percentual de execução mensal do respectivo plano, bem como, o período.

**9**. Possui no mínimo os seguintes relatórios:

**10**. Divergência entre liquidação do empenho e materiais entregues;

**11**. Licitações sem dotação;

**12**. Licitações do tipo Carta convite finalizada com menos de três participantes; Licitações do tipo Carta convite em andamento com menos de três participantes;

**13**. Compras diretas, com dispensa de licitação;

**14**. Aditivos contratuais de acréscimo.

CÂMARA MUNICIPAL DE **PRIMAVERA DO LESTE** 

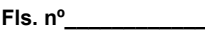

**Visto \_\_\_\_\_\_\_\_\_\_\_\_**

**15**. Possibilitar o usuário incluir novos campos nos principais cadastros do sistema, podendo selecionar o tipo de dado que pode ser Área de Texto, CNPJ, CPF, Data, Data/Hora, E-mail, Hora, Inteiro, Lista de seleção, Múltipla Seleção, Telefone, Texto e Valor(Fracionário), descrição, tamanho, dica de preenchimento quando o tipo de dado exigir e ainda indicar se ele é de preenchimento obrigatório ou não. Possibilitar também o agrupamento destes dados e a sua publicação entre as entidades.

**16**. Permitir configuração da lista de checagem, informando a resposta em relação à irregularidade automaticamente diagnosticada.

**17**. Permitir o registro de conselhos municipais, ao informar uma descrição, qual o tipo do conselho e seu ato, qual o tipo da reunião, ou seja, se é entre os gestores ou conselho de educação etc., bem como, informar quem são os membros participantes.

**18**. Permitir o registro dos responsáveis pelo controle interno público de determinado ente, ao informar os dados pessoais do responsável, ou seja, nome, CPF e RG, seu endereço, telefone e e-mail, a descrição e o tipo do cargo que ocupa, bem como, o período de vigência como responsável pelo controle.

**19**. Permitir a construção de relatórios personalizados com base nos registros da funcionalidade, possibilitando sua configuração por meio da divisão dos dados em grupos, bem como a realização de cálculos e totalizadores, disponibilizando a informação conforme a necessidade do ente.

**20**. Permitir o registro de documentos referente as normas de controle interno do ente, por sistema administrativo, com a possibilidade de realizar inclusões de arquivos anexos, bem como, informar a qual sistema administrativo é pertencente, o assunto e data do registro.

**21.** Permitir o registro dos tipos de bens, ao informar uma descrição, quando passíveis de declaração a se realizar por ocupantes de cargos eletivos.

**22**. Possibilitar ao usuário a interação com o cadastro de tomadas de contas especiais por meio da listagem, com as respectivas etapas, como instaurada, em andamento ou concluída. Nas fases instauradas e em andamento, deverá ser possível adicionar o responsável, a publicação e documentos, bem como, tramitar as tomadas de contas para conclusão, informando a data de conclusão, situação, número do processo TCE, valor e parecer. Na etapa em andamento, além de anexar documentos deverá ser possível realizar o download e exclusão dos mesmos. E na etapa concluída, podem ser realizados os filtros das tomadas de contas por procedente, improcedente ou todos, bem como, realizar a reabertura das tomadas de contas, visualizando-as e editando-as.

**23**. Permitir o registro das unidades centrais de controle interno, informando data e ato.

**24**. Possibilitar ao usuário interagir com os cadastros de conselhos municipais por meio da listagem, realizando operações de edições e exclusões dos mesmos, bem como, alternando entre outros cadastros, como o de reuniões e de membros do conselho.

**25**. Permitir o controle por meio do registro da estimativa de impacto do aumento da despesa, conforme determinações da LRF, ao informar a data da estimativa, o tipo de impacto, o ato autorizativo, bem como, possibilidade a inclusão de anexos.

**26.** Possibilitar ao usuário a pesquisa das reuniões cadastradas, ao informar o tipo de reunião, demonstrando-as e ordenando-as por meio de listagem a informação

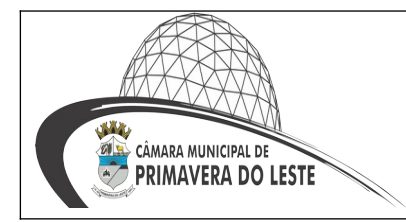

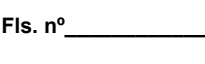

**Visto \_\_\_\_\_\_\_\_\_\_\_\_**

da pesquisa, bem como, a data de reunião, ensejando maior visibilidade das informações que o usuário necessitar.

**27.** Permitir o registro de tipos de vínculos, ou seja, um setor, área etc. para identificação na declaração de bens de cargos eletivos.

**28**. Possibilitar ao usuário a pesquisa dos membros do conselho cadastrados, ao informar o nome do membro, demonstrando-os e ordenando-os por meio de listagem a informação da pesquisa, bem como, a entidade representada, a data da vigência do membro, o tipo e a data do início, ensejando maior visibilidade das informações que o usuário necessitar.

**29**. Permitir o registro de membros dos conselhos municipais, ao informar seus dados, sejam eles pessoas físicas ou jurídicas, qual o tipo de membro, bem como, a entidade representada e inserção de anexos.

**30**. Possibilitar ao usuário interagir com os cadastros de componentes fiscais por meio da listagem, realizando operações de dições e exclusões dos mesmos.

**31.** Permite acessar, de dentro do sistema, o conteúdo das Leis 4320/64, 101/00, 8666/93, bem como permite o cadastrar novas leis no sistema, liberando seu conteúdo para consulta.

**32**. Possibilitar ao usuário a pesquisa das declarações de bens cadastradas, ao informar um responsável, o tipo de bem ou sua descrição, a data de aquisição ou o valor do bem, a data da declaração ou o valor declarado, demonstrando-as e ordenando-as por meio de listagem as informações da pesquisa, ensejando maior visibilidade das informações que o usuário necessitar.

**33**. Possibilitar ao usuário interagir com os cadastros dos saldos da dívida por meio da listagem, realizando operações de edições e exclusões dos mesmos.

**34.** Permitir controle por meio do registro de saldos das dívidas dos cargos eletivos, ao informar o respectivo responsável pela dívida, a data do saldo, bem como, uma descrição.

**35**. Permitir o registro dos tipos de membros dos conselhos municipais, ao informar sua respectiva descrição.

**36**. Possibilitar ao usuário a pesquisa dos tipos de impactos cadastrados, ao informar a descrição, demonstrando-os e ordenando-os por meio de listagem a informação da pesquisa, ensejando maior visibilidade das informações que o usuário necessitar.

**37**. Permitir informar em cada procedimento a legislação pertinente, de forma a facilitar o entendimento e extensão do conhecimento sobre o item em questão.

**38**. Permitir o cadastro das instruções normativas do controle interno.

**39**. Possibilitar ao usuário interagir com os cadastros de responsáveis por meio da listagem, realizando operações de edições e exclusões dos mesmos.

**40**. Possibilitar ao usuário interagir com os cadastros de normas por meio da listagem, realizando operações de edições e exclusões dos mesmos.

**41**. Possibilitar ao usuário a pesquisa dos planos cadastrados, ao informar a referentes os sistemas administrativos, demonstrando-os e ordenando-os por meio de listagem a informação da pesquisa, bem como, ao mês, data e conclusão do plano, ensejando maior visibilidade das informações que o usuário necessita.

#### **12. SISTEMA DE PLANEJAMENTO PÚBLICO**

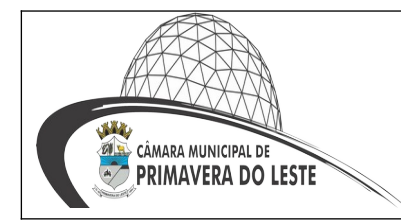

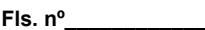

- **1.** Permitir cadastrar as orientações do governo para elaboração do plano plurianual.
- **2**. Permitir a configuração da máscara das fontes de recursos, grupo e especificação.
- **3**. Permitir a configuração das assinaturas nos relatórios.

**4**. Permitir cadastrar e configurar informações adicionais para atender necessidade específica em alguns cadastros.

**5**. Permitir gerar arquivos para prestação de contas para o Tribunal de Contas do estado.

**6**. Possibilitar a configuração de seleção para emissão dos relatórios.

**7**. Permitir a consolidação dos dados de órgãos da Administração Direta e/ou Indireta.

**8**. Possibilita o acompanhamento dos valores de receitas e despesas na contabilidade.

**9.** Permite configurar as fontes de recurso por exercício

**10**. Permite identificar se o cadastro foi uma inclusão inicial na elaboração do PPA e/ou LDO, ou uma inclusão após aprovação, ou é uma alteração no cadastro ou ainda se foi uma exclusão.

**11**. Controlar o plano de contas e contas de acordo com a configuração da entidade.

**12**. Controlar o organograma de acordo com a configuração de cada entidade.

**13**. Permitir configurar as opções de menu para cada usuário do sistema.

**14**. Atualização automática dos saldos executados no sistema da contabilidade.

**15**. Permitir a definição de macroobjetivos a serem utilizados nos programas do Plano Plurianual.

**16.** Possibilitar o cadastro de programas, com as seguintes informações: Origem: Novo, Substituto ou Continuação; Tipo do Programa; Macroobjetivo; Horizonte Temporal, quando necessário; Denominação; Objetivo.

**17**. Permitir estabelecer vínculo do programa de governo com: Indicadores e índices esperados; Órgão e gerente responsável; Público Alvo.

**18**. Possibilitar o cadastro das ações para o atendimento dos programas, com as seguintes informações: Tipo da ação (Projeto/Atividade/Operações Especiais); Tipo do orçamento (Fiscal/Seguridade Social/Investimentos de Estatais); Unidade de medida.

**19**. Permitir registrar as audiências públicas realizadas para elaboração do PPA, LDO e LOA, bem como as sugestões da sociedade obtidas nas audiências públicas.

**20.** Possibilitar a avaliação da sugestão e a análise da viabilidade das sugestões obtidas nas audiências públicas.

**21**. Cadastrar Cenários macroeconômicos, com o objetivo de estimar a disponibilidade dos recursos do orçamento e orientações no que diz respeito ao ambiente macroeconômico esperado no período de implementação do Plano Plurianual.

**22**. Cadastrar metodologias de cálculo para serem utilizadas para obter a previsão do total a ser arrecadado e as medidas a serem tomadas para realizar a arrecadação.

**23**. Cadastrar metodologias de cálculo para serem utilizadas para obter a previsão do total a ser gasto e as medidas a serem tomadas para realizar o gasto.

**24**. Permitir a aplicação das metodologias cadastradas para as receitas e despesas.

**25**. Cadastrar a programação da receita possibilitando a identificação de cada fonte de destino.

**26**. Permitir efetuar o planejamento das despesas possibilitando: Identificar o programa e ação; Informar as metas financeiras com a indicação da fonte de recursos; Informar as metas físicas a serem alcançadas durante a execução do Programa.

**27**. Permitir distribuir as metas financeiras para os exercícios pertencentes ao Plano Plurianual.

**28**. Manter o histórico das alterações efetuadas durante a vigência do plano plurianual.

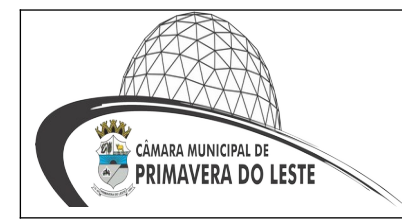

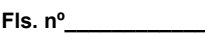

**29.** Permitir cadastrar avaliação do plano plurianual, possibilitando avaliar a gestão do plano e seus macroobjetivos.

**30**. Registrar a avaliação periódica dos programas, identificando a situação atual do programa, tais como: "Em andamento", "concluído", "paralisado".

**31**. Cadastrar as restrições e providências relativas à avaliação dos Planejamentos de Despesas.

**32**. Permitir o acompanhamento da execução das metas físicas dos Planejamentos de Despesas.

**33**. Permitir avaliar os planejamentos de despesas e registrar as restrições que possam interferir na implantação do programa ou ação e também registrar providências a serem tomadas referente a cada restrição.

**34**. Possuir relatórios de acompanhamento e comparação da execução financeira.

**35.** Possuir relatórios de avaliação do plano plurianual.

**36**. Possuir relatório comparativo das previsões do PPA, LDO e LOA.

**37**. Permitir a emissão do projeto de lei do plano plurianual.

**38**. Possuir anexos e planilhas para envio ao Legislativo.

**39**. Possuir utilitário para possibilitar a cópia dos dados de outros Planos Plurianuais.

**40**. Permitir a inserção de histórico para as receitas, programas e despesas do PPA de forma automática.

**41**. Possuir cadastro de programas e ações integrado ao PPA

**42**. Permitir cadastrar as prioridades da LDO identificando o localizador de gasto, definindo as metas físicas e as metas financeiras com identificação da fonte de recurso.

**43**. Não permitir a inclusão de prioridades que não estejam previstas no PPA.

**44**. Registrar a receita prevista para o exercício da LDO e para os dois exercícios seguintes.

**45**. Permitir cadastrar a previsão das transferências financeiras à fundos.

**46**. Cadastrar metodologias de cálculo para serem utilizadas para obter a previsão do total a ser gasto e as medidas a serem tomadas para realizar o gasto.

**47**. Cadastrar metodologias de cálculo para serem utilizadas para obter a previsão do total a ser arrecadado e as medidas a serem tomadas para realizar a arrecadação.

**48**. Manter o histórico das alterações efetuadas na LDO.

**49**. Possuir cadastro de renúncia da receita, identificando o tipo da renúncia e as formas de compensação da renúncia.

**50**. Possibilitar a integridade das previsões definidas na LDO, seja receita ou despesa, com as previsões definidas no PPA.

**51**. Permitir registrar as expansões da despesa e as suas respectivas compensações.

**52**. Permitir informar os riscos fiscais, identificando o tipo do risco e a providência a ser tomada para o risco.

**53.** Permitir informar as projeções para o resultado nominal e o detalhamento mensal destas projeções.

**54**. Possuir relatórios gerenciais da previsão da receita e despesa com possibilidade de agrupamento por fonte de recurso.

**55**. Possuir relatórios gerenciais de transferências financeiras, com opção de seleção pelo tipo da transferência.

**56**. Emitir os anexos nos moldes da Lei 4.320/64: Anexo 1 – Demonstrativo da Receita e Despesa segundo Categorias Econômicas; Anexo 2 – Receita por Categoria Econômica;

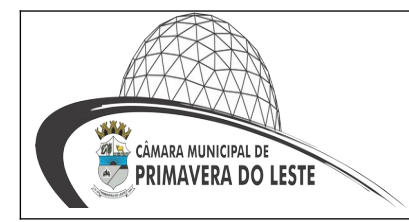

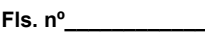

Anexo 2 – Natureza da Despesa por Categorias Econômicas; Anexo 5 – Funções e Subfunções.

**57**. Permitir a emissão do projeto da Lei de Diretrizes Orçamentárias.

**58**. Emitir demonstrativo das receitas e despesas com manutenção e desenvolvimento do ensino – MDE.

**59**. Emitir demonstrativo das despesas com pessoal.

**60**. Emitir demonstrativo das receitas e despesas próprias com a saúde.

**61**. Emitir demonstrativos baseados na Lei 101/00 (LRF): Demonstrativo I – Metas Anuais; Demonstrativo II – Avaliação do Cumprimento das Metas Fiscais do Exercício Anterior; Demonstrativo III – Das Metas Fiscais Atuais Comparadas com as Fixadas.

**62**. Possuir utilitário para facilitar a elaboração da LDO, como: copiar dados de outras LDOs com a possibilidade de escolher os dados a serem copiados, como: Despesas (Prioridades); Receitas; Transferências Financeiras; Renúncias e Compensação das Receitas.

**63**. Possuir utilitário para efetuar a cópia das receitas e despesas definidas no PPA, com a opção de efetuar o detalhamento de: Contas de receita; Contas de despesa; Fontes de recursos; Definição dos valores para as metas financeiras e físicas.

**64**. Permitir a integridade das informações entre LDO e LOA.

**65**. Permitir o cadastro da previsão da receita com informação da unidade orçamentária responsável pela arrecadação.

**66**. Possuir cadastro de projetos e atividades, possibilitando a identificação da ação que pertence a cada projeto/atividade, mesmo que a ação possua codificação diferente.

**67**. Permitir o cadastro das despesas que compõe o orçamento, com identificação do localizador de gastos, contas da despesa fontes de recurso e valores.

**68**. Possuir cadastro de transferências financeiras entre todos órgãos da Administração Direta e/ou Indireta, identificando o tipo da transferência (Concedida/Recebida).

**69**. Possuir relatórios de comparação da receita e despesa com opção de agrupamento por fonte de recurso.

**70**. Possuir planilha de identificação das despesas, possibilitando a seleção por: Despesa; Órgão; Unidade; Programa.

**71**. Possuir relatórios gerenciais da previsão da receita, despesa e transferências financeiras.

**72**. Possuir utilitários para facilitar a elaboração da LOA, como: copiar dados de outras Leis Orçamentárias Anuais.

**73**. Possuir relatório para emissão do Projeto da Lei Orçamentária Anual.

**74**. Possui rotina de importação e exportação da LOA.

**75**. Permite a utilização da LOA no que se refere a despesas e receitas sem relacionar ao PPA e LDO.

**76**. Replicação dos dados da LOA para PPA e LDO. Ao cadastrar uma despesa ou receita na LOA, que não exista no PPA e LDO, o sistema deverá gerar as informações correspondentes no PPA e LDO.

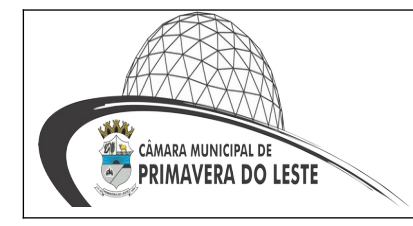

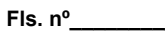

<u> The Common State of the Common State of</u>

**Visto \_\_\_\_\_\_\_\_\_\_\_\_**

#### **ANEXO B – PLANILHA DE CUSTOS**

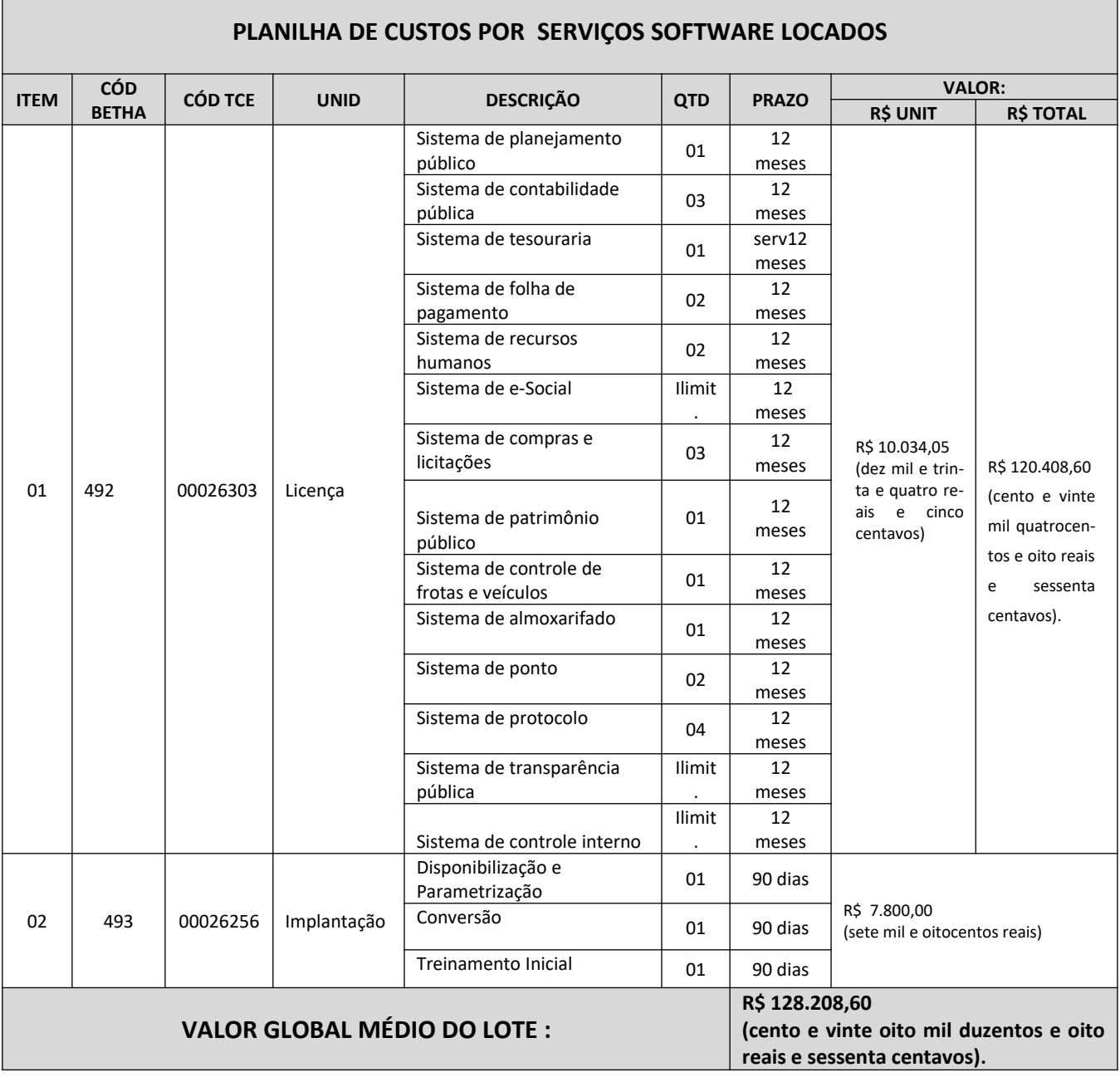